# **UNIVERSIDADE ESTADUAL DO CENTRO-OESTE**

# **CRISTHIAN GEAN BATISTA GUIMARÃES**

# **ESTUDO DE MECÂNICA QUÂNTICA VIA FÓTONS POLARIZADOS: UMA SEQUÊNCIA DIDÁTICA PARA O ENSINO DE TELETRANSPORTE QUÂNTICO**

**GUARAPUAVA 2024**

# **CRISTHIAN GEAN BATISTA GUIMARÃES**

# **ESTUDO DE MECÂNICA QUÂNTICA VIA FÓTONS POLARIZADOS: UMA SEQUÊNCIA DIDÁTICA PARA O ENSINO DE TELETRANSPORTE QUÂNTICO**

**Study of Quantum Mechanics via polarized photons: a didactic sequence for teaching Quantum Teleportation**

> Trabalho de Conclusão de Curso (TCC) apresentado ao Departamento de Física, da UNICENTRO, para aprovação no curso de graduação em Licenciatura em Física.

Orientador: Paulo José dos Reis.

# **GUARAPUAVA 2024**

# Universidade Estadual do Centro-Oeste - UNICENTRO Centro de Ciências Exatas e de Tecnologia

# **DEPARTAMENTO DE FÍSICA**

# **TERMO DE APROVAÇÃO**

Membros da Banca Examinadora aprovaram a monografia do Trabalho de Conclusão de Curso em Licenciatura em Física, do acadêmico(a): Cristhian Gean Batista Guimarães, apresentada ao Departamento de Física do Centro de Ciências Exatas e Tecnologia, da Universidade Estadual do Centro Oeste, UNICENTRO.

 $01$  de  $\n$  mo R  $\oslash$  de 2024. Em: Album and the state of the state of the state of the state of the state of the state of the state of the state of the state of the state of the state of the state of the state of the state of the state of the state of

Banca Examinadora:

Presidente: PAULO/JOSÉ DOS REIS

**FDUARDO VICENTINI** Membro:

Membro: RENATO AKIO IKE

*A meus pais.*

## **AGRADECIMENTOS**

Agradeço primeiramente à minha família, meus pais Osmar e Edite, e aos meus irmãos, por sempre me apoiarem e tornarem essa conquista possível.

Agradeço aos professores do Departamento de Física, em especial ao professor Paulo José dos Reis, por todo o conhecimento passado durante os anos da graduação, a orientação da iniciação científica e do TCC.

Não poderia deixar de agradecer também ao GPET-Física, um grupo no qual me identifiquei e o qual me ajudou a evoluir profissional e pessoalmente.

Por fim, agradeço a todos os amigos e colegas do curso. Em especial ao João, a Ana, ao Winícius e a Eloise pelos bons momentos, as conversas no intervalo das aulas e as piadas internas.

"*Nobody ever figures out what life is all about, and it doesn't matter. Explore the world. Nearly everything is really interesting if you go into it deeply enough*."

*Richard P. Feynman*.

## **RESUMO**

GUIMARÃES, C. G. B. **Estudo de Mecânica Quântica via fótons polarizados: uma sequência didática para o ensino de Teletransporte Quântico**. 2024. [63](#page-63-0) f. ( em ) – Universidade Estadual do Centro-Oeste, GUARAPUAVA, 2024.

A Mecânica Quântica (MQ) estuda fenômenos físicos que ocorrem em escalas atômicas e moleculares. A Computação Quântica é uma área derivada da MQ que utiliza fenômenos quânticos para o processamento e transmissão de informação. Dentre eles está o Teleporte Quântico. Atualmente existe uma carência de materiais de divulgação sobre MQ, e o seu estudo por meio de fótons polarizados é vantajoso, pois trabalha com um número reduzido de graus de liberdade. Este projeto teve como objetivo desenvolver os fundamentos da MQ através do estudo de fótons polarizados individuais, e então aplicá-los ao estudo da Computação Quântica. Foram realizadas pesquisas nas principais obras da literatura acerca dos temas em questão, e estas serviram de base para estruturar uma sequência didática que envolve a MQ, a Computação Quântica e o teleporte quântico. Verificamos que essa abordagem oferece facilidades por não envolver conceitos avançados de Física Moderna, além de permitir a introdução à MQ sem prejuízos ao entendimento de seus conceitos fundamentais.

Palavras-chave: Polarização, Superposição, Emaranhamento, Portas Lógicas, Computação Quântica.

# **ABSTRACT**

GUIMARÃES, C. G. B. **Study of Quantum Mechanics via polarized photons: a didactic sequence for teaching Quantum Teleportation**. 2024. [63](#page-63-0) f. ( em ) – Universidade Estadual do Centro-Oeste, GUARAPUAVA, 2024. Título original: Estudo de Mecânica Quântica via fótons polarizados: uma sequência didática para o ensino de Teletransporte Quântico

Quantum Mechanics (QM) studies physical phenomena that occur at atomic and molecular scales. Quantum Computing is an area derived from QM that uses quantum phenomena for the processing and transmission of information. Among them is Quantum Teleportation. Currently, there is a lack of promotional materials on MQ, and its study using polarized photons is advantageous as it works with a reduced number of degrees of freedom. This project aimed to develop the fundamentals of QM through the study of individual polarized photons, and then apply them to the study of Quantum Computing. Research was carried out in the main works of literature on the topics in question, and these served as the basis for structuring a didactic sequence involving QM, Quantum Computing and quantum teleportation. We found that this approach offers facilities as it does not involve advanced concepts of Modern Physics, in addition to allowing the introduction to QM without compromising the understanding of its fundamental concepts.

Keywords: Polarization, Superposition, Entanglement, Logic Gates, Quantum Computing.

# **LISTA DE FIGURAS**

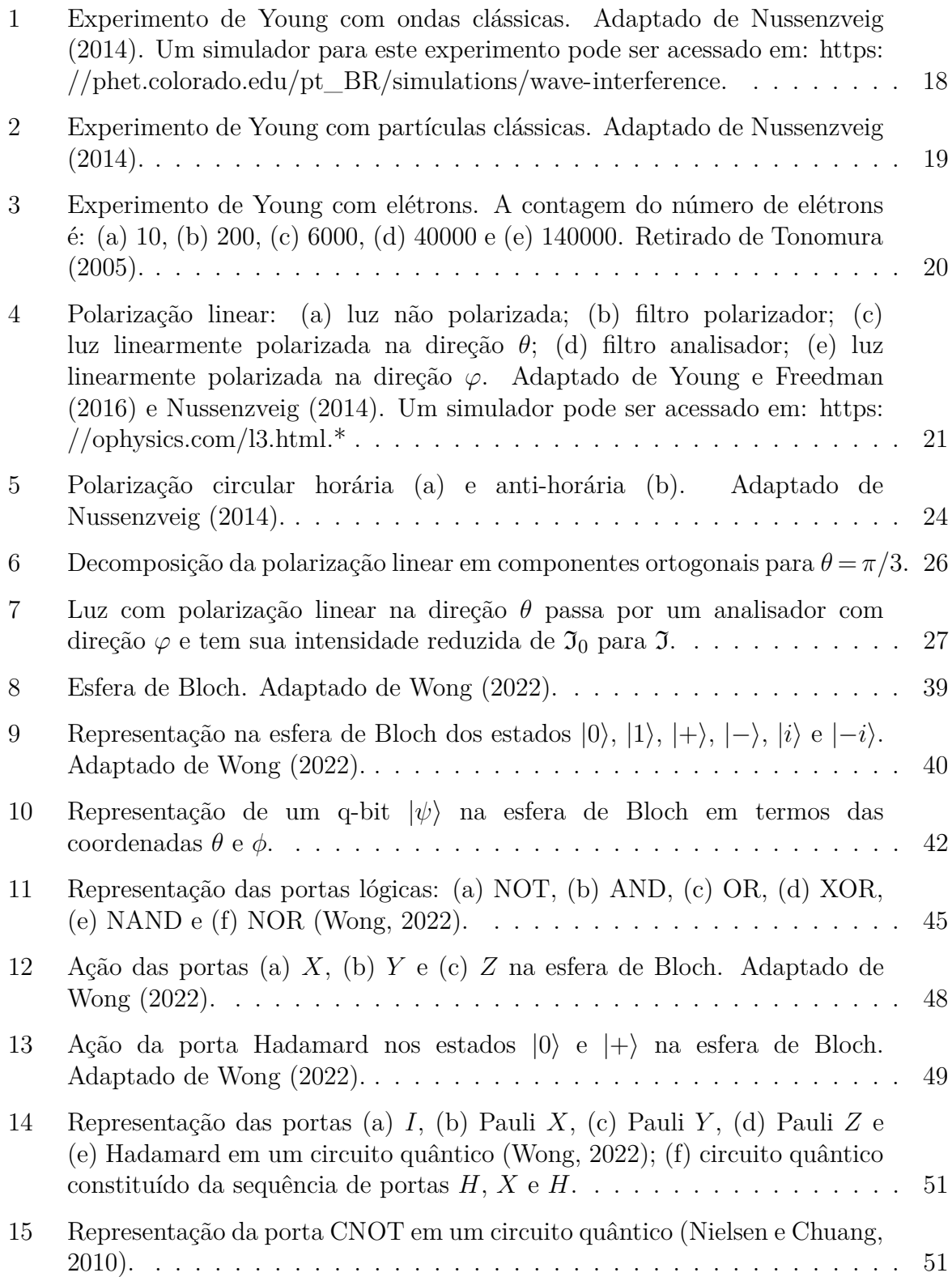

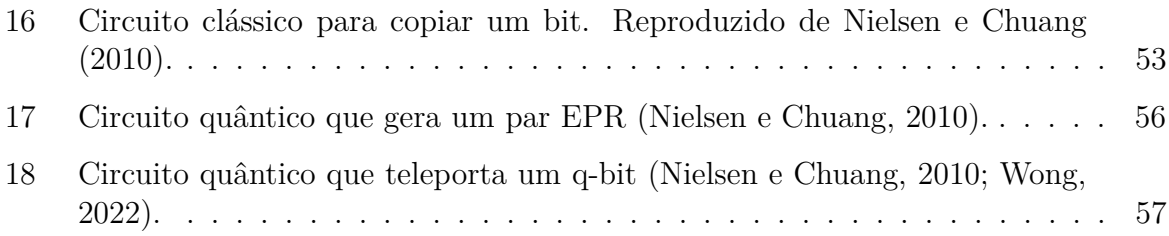

# **LISTA DE TABELAS**

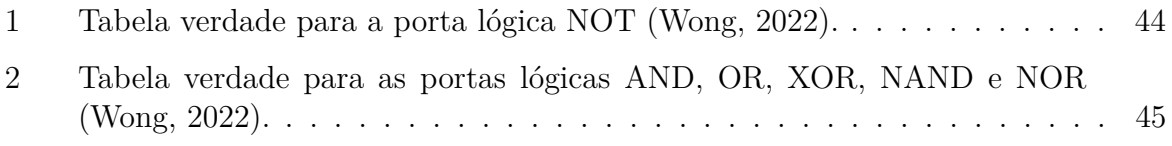

# **LISTA DE SIGLAS**

[MQ Mecânica quântica](#page-15-0) [Eq. Equação](#page-18-1)<br>
q-bit Bit quân  $\overline{B}$ it quântico

# **LISTA DE SÍMBOLOS**

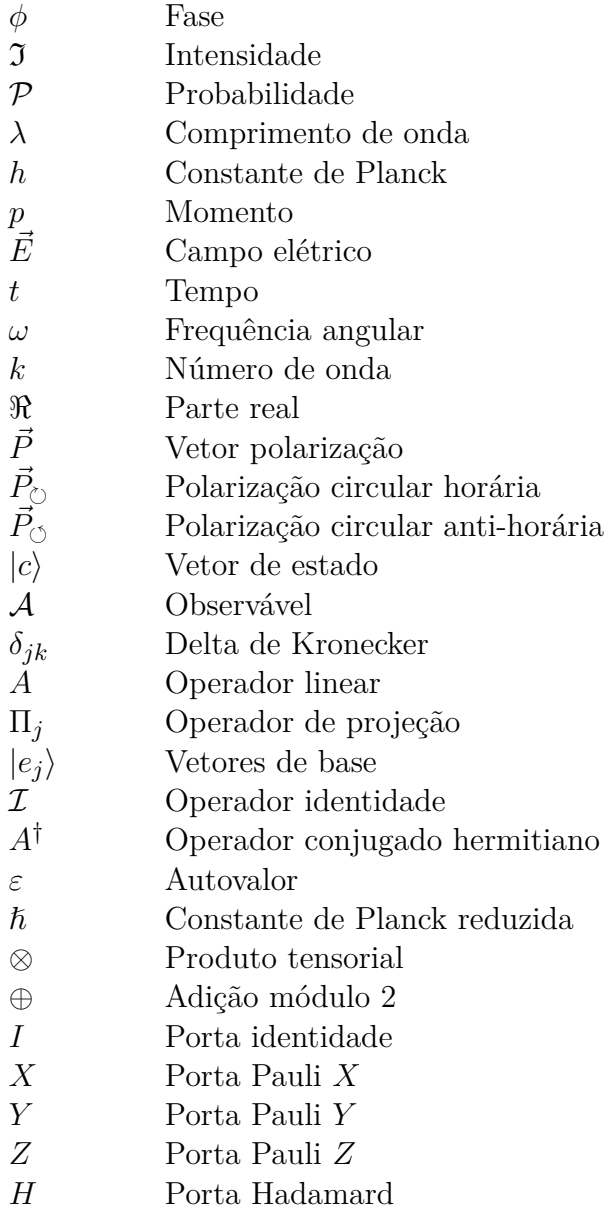

# **SUMÁRIO**

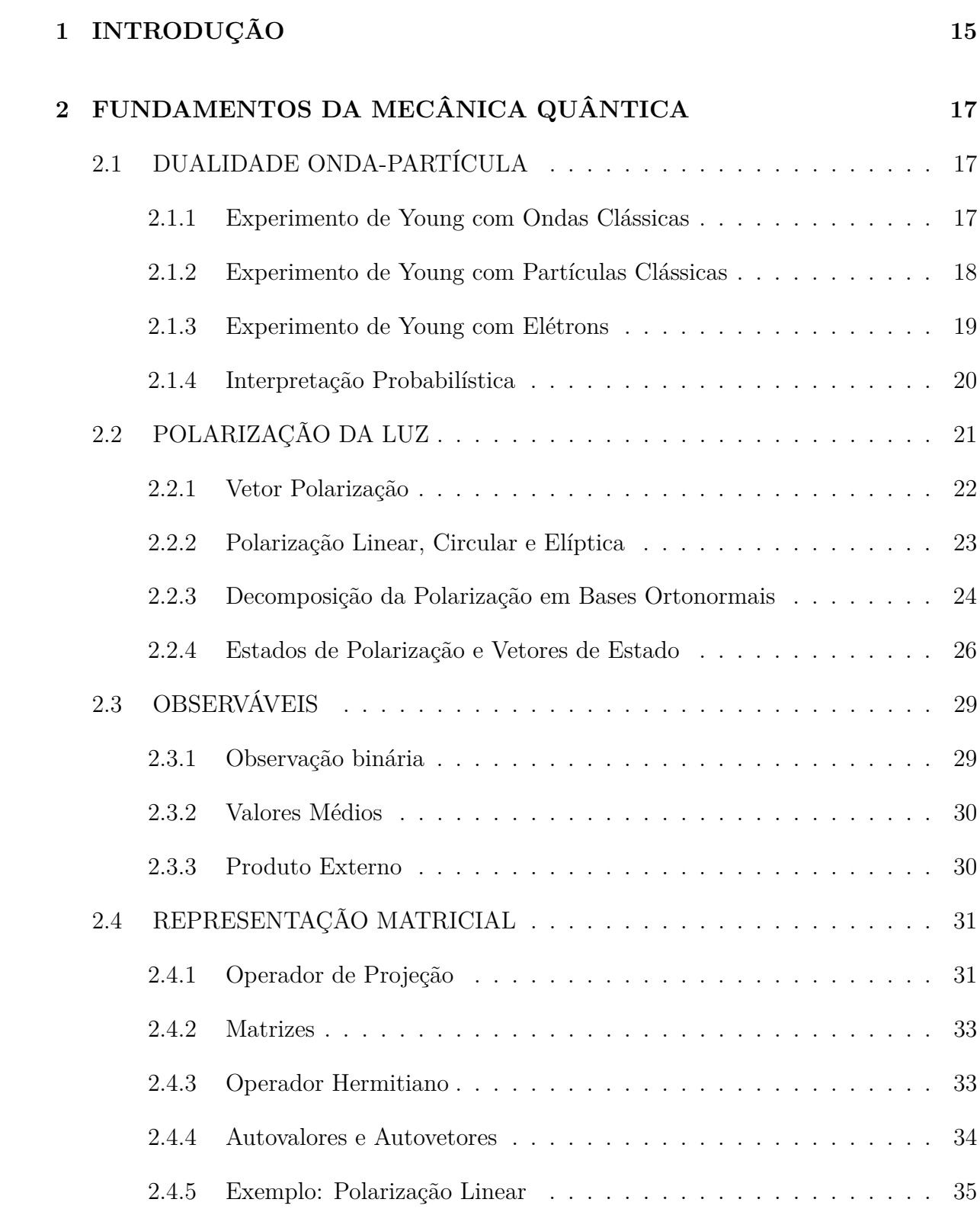

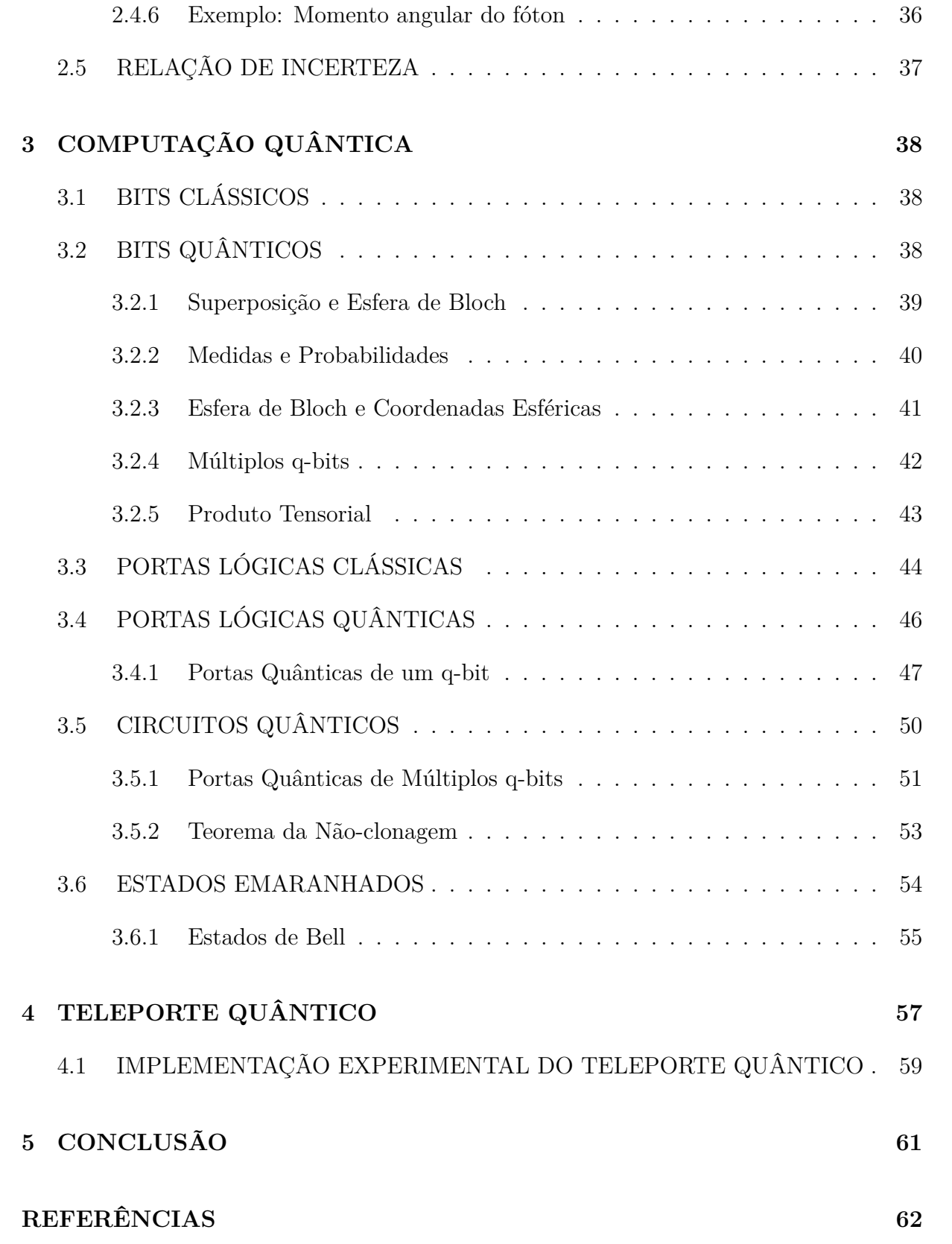

# <span id="page-15-0"></span>**1 INTRODUÇÃO**

A mecânica quântica (MQ) é uma área do conhecimento desenvolvida a partir do século XX que trata de fenômenos em escalas atômicas e moleculares. Essas escalas de tamanho não são acessíveis à nossa experiência cotidiana como acontece com a física clássica, a qual estuda os fenômenos macroscópicos [\(Nussenzveig, 2014\)](#page-62-0). A física clássica nos é intuitiva, os seres humanos e todos os animais evoluíram utilizando-a exaustivamente para a própria sobrevivência; isso, porém, não se aplica à MQ [\(Susskind e Friedman, 2014\)](#page-63-4).

No mundo atual a MQ está presente em muitas tecnologias sem nos darmos conta. Alguns exemplos são os SSDs (*Solid State Drive*), que armazenam dados com base no fenômeno do tunelamento quântico [\(Loos, 2020\)](#page-62-2), os transistores, os lasers, os relógios atômicos, entre muitos outros [\(Rodrigues, 2014\)](#page-63-5). Além disso, estima-se que um terço do produto interno bruto (PIB) mundial está relacionado direta ou indiretamente à MQ  $(Applications \ldots, 2022).$ 

A computação quântica é uma área derivada da MQ. Em 1965, o engenheiro Gordon Moore, da empresa *International Business Machine* (IBM), observou que o tamanho dos transistores, que representam um bit de informação, estavam ficando cada vez menores, ao passo que a velocidade do processamento de informação aumentava. Isso implicaria que em algum momento o limite de um bit por átomo seria atingido. Nessa escala de tamanho, era natural pensar que a MQ teria uma influência significativa. Esse foi um passo importante para o surgimento da teoria da informação quântica [\(Nielsen e](#page-62-1) [Chuang, 2010\)](#page-62-1).

Na década de 1970, foi idealizado o algoritmo de Solovay-Strassen, que usava a aleatoriedade para determinar se um número era primo ou composto. Esse algoritmo não dizia, com certeza, se um número era primo ou não, mas dava uma probabilidade. Na época, porém, não existia um dispositivo determinístico capaz de fazer esse processo. Em 1982, Richard Feynman demonstrou que sistemas quânticos poderiam ser simulados em computadores quânticos. Desta forma, em 1985, David Deutsch se questionou se seria possível construir uma máquina de Turing usando as leis da física e tivesse comportamento probabilístico, formalizando assim a ideia de um computador quântico [\(Nielsen e Chuang,](#page-62-1) [2010\)](#page-62-1).

A computação quântica pode ser usada para explicar um dos fenômenos mais impressionantes da MQ: o teletransporte (ou teleporte) quântico. Este é um fenômeno

no qual a informação quântica de um sistema é transmitida para outro sistema, sem que exista um canal quântico de comunicação entre eles. O teletransporte quântico foi proposto em 1993 por Charles Bennett e colegas [\(Bennet et al., 1993\)](#page-62-4). Posteriormente, em 1997, foi demonstrado experimentalmente por Anton Zeilinger e sua equipe utilizando um par de fótons emaranhados [\(Bouwmeester et al., 1997\)](#page-62-5).

Neste trabalho, pretende-se estruturar uma sequência didática para o ensino de computação quântica e do teleporte quântico. O desenvolvimento dos princípios básicos da MQ serão feitos por meio de fótons polarizados, o quais são vantajosos, por apresentarem um número reduzido de variáveis [\(Nussenzveig, 2014\)](#page-62-0). A computação quântica será apresentada segundo importantes obras da literatura [\(Nielsen e Chuang, 2010;](#page-62-1) [Wong,](#page-63-3) [2022\)](#page-63-3), na medida em que será importante para a compreensão do teleporte quântico.

## <span id="page-17-1"></span>**2 FUNDAMENTOS DA MECÂNICA QUÂNTICA**

## <span id="page-17-2"></span>2.1 DUALIDADE ONDA-PARTÍCULA

No início do século XX já se sabia que a luz tinha comportamento dual: onda e partícula. A luz obedece princípios da ondulatória, como interferência, difração e polarização, mas com o desenvolvimento do Efeito Fotoelétrico e do Efeito Compton, em 1922, seu caráter corpuscular também foi confirmado [\(Tipler e Llewellyn, 2014\)](#page-63-6).

Em 1924 Louis de Broglie sugeriu a hipótese de que partículas com massa também teriam comportamento ondulatório. Davisson e Germer confirmaram essa ideia em 1927 ao produzirem figuras de interferência com um feixe de elétrons, sendo um passo importante para o desenvolvimento da teoria quântica [\(Tipler e Llewellyn, 2014\)](#page-63-6). Uma forma de apresentar este problema é por meio do experimento da dupla fenda de Thomas Young.

#### <span id="page-17-0"></span>2.1.1 Experimento de Young com Ondas Clássicas

Consideremos ondas clássicas como ondas macroscópicas se propagando num meio. A fonte emissora F é pequena o suficiente para ser considerada pontual e as ondas serem coerentes (duas ondas originadas na fonte terem a mesma fase *ϕ*). Essas ondas incidem sobre uma parede com duas fendas e são detectadas em um anteparo O (Figura [1\)](#page-18-0) [\(Nussenzveig, 2014\)](#page-62-0).

A intensidade I da onda detectada no anteparo depende da configuração das fendas. Se apenas a fenda 1 estiver aberta, a intensidade será dada por  $\mathfrak{I}_1(x)$ . O mesmo se aplica para a fenda 2, com

$$
\mathfrak{I}_j(x) = |\varphi_j|^2 \quad (j = 1, 2),\tag{2.1}
$$

sendo  $\varphi(x)$  a amplitude da onda e *x* um ponto no anteparo. Se as duas fendas estiverem abertas, as ondas sofrerão interferência construtiva e destrutiva em determinados pontos do anteparo. A intensidade observada será dada por

$$
\mathfrak{I}_{12}(x) = |\varphi_1(x) + \varphi_2(x)|^2 = \mathfrak{I}_1 + \mathfrak{I}_2 + 2\sqrt{\mathfrak{I}_1 \mathfrak{I}_2} \cos(\phi_2 - \phi_1),\tag{2.2}
$$

onde *ϕ*<sup>2</sup> −*ϕ*<sup>1</sup> é a diferença de fase entre as ondas [\(Nussenzveig, 2014\)](#page-62-0).

<span id="page-18-0"></span>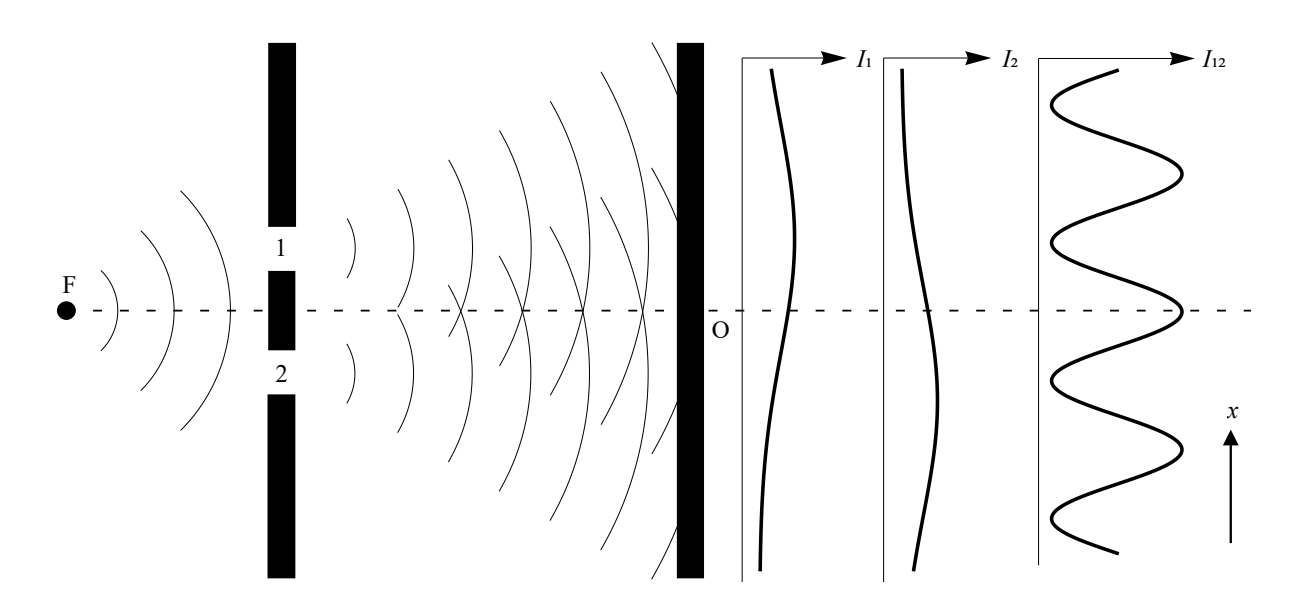

**Figura 1 – Experimento de Young com ondas clássicas. Adaptado de [Nussenzveig](#page-62-0) [\(2014\)](#page-62-0). Um simulador para este experimento pode ser acessado em: [https://phet.](https://phet.colorado.edu/pt_BR/simulations/wave-interference) [colorado.edu/pt\\_BR/simulations/wave-interference.](https://phet.colorado.edu/pt_BR/simulations/wave-interference)**

Algumas considerações: se  $\mathfrak{I}_1 = \mathfrak{I}_2 = \mathfrak{I}$ , a intensidade  $\mathfrak{I}_{12}$  pode variar de 0 a 4J; se uma das fendas for fechada, a intensidade num ponto *x* pode tanto aumentar quanto diminuir conforme o tipo de interferência; a intensidade no anteparo responde de forma contínua a variações graduais na intensidade da fonte [\(Nussenzveig, 2014\)](#page-62-0).

#### <span id="page-18-2"></span>2.1.2 Experimento de Young com Partículas Clássicas

Supondo agora que um canhão dispare partículas em direções aleatórias no sentido da fenda dupla, com uma taxa constante de disparos. Um detector D registra a probabilidade P(*x*)*dx* de encontrar uma partícula entre *x* e *x*+*dx* no anteparo (Figura [2\)](#page-19-0). Quando apenas a fenda 1 ou a fenda 2 está aberta, a distribuição de partículas encontrada é  $\mathcal{P}_1(x)$  e  $\mathcal{P}_2(x)$ , respectivamente [\(Nussenzveig, 2014\)](#page-62-0).

As partículas não se fragmentam e cada uma passa somente por uma fenda, caracterizando eventos independentes. Quando as duas fendas estão abertas, a distribuição observada é

<span id="page-18-1"></span>
$$
\mathcal{P}_{12} = \mathcal{P}_1(x) + \mathcal{P}_2(x). \tag{2.3}
$$

Se uma das fendas for fechada,  $\mathcal{P}_{12}$  irá diminuir. Sendo as partículas disparadas uma a uma, dado tempo suficiente, a distribuição observada se aproxima da Equação (Eq.) [2.3](#page-18-1) [\(Nussenzveig, 2014\)](#page-62-0), representada na Figura [2.](#page-19-0)

<span id="page-19-0"></span>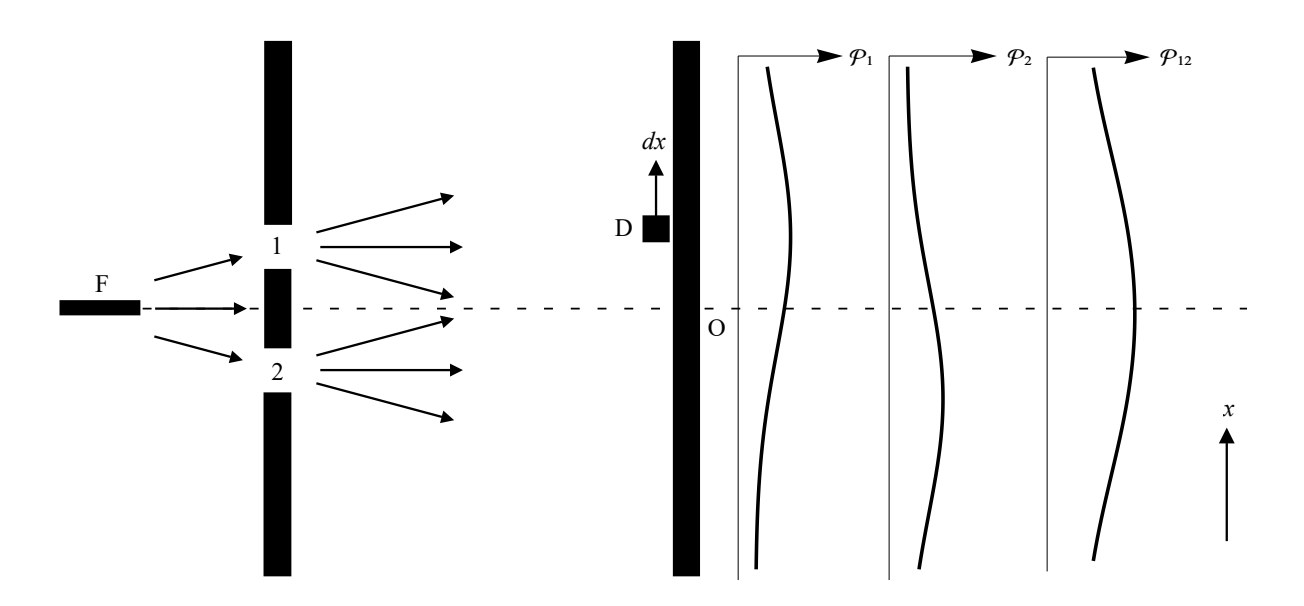

**Figura 2 – Experimento de Young com partículas clássicas. Adaptado de [Nussenzveig](#page-62-0) [\(2014\)](#page-62-0).**

#### <span id="page-19-1"></span>2.1.3 Experimento de Young com Elétrons

O experimento da dupla fenda com elétrons foi realizado por [Tonomura et al.](#page-63-7) [\(1989\)](#page-63-7), onde elétrons foram direcionados a uma fenda dupla e detectados sobre uma chapa. A Figura [3](#page-20-0) mostra a evolução da distribuição na chapa com o número de elétrons disparados. Os elétrons eram enviados um a um, e somente um número inteiro deles eram registrados. A figura observada na placa mostra que a distribuição dos elétrons obedece um padrão de interferência (comportamento ondulatório), mesmo que as propriedades iniciais fossem de partículas. A conclusão é de que os elétrons não são nem partículas clássicas, nem ondas clássicas, mas apresentam propriedades de ambas [\(Nussenzveig,](#page-62-0) [2014\)](#page-62-0).

Por analogia ao caso da interferência de ondas clássica, pode ser inferido que existe uma função de onda  $\Psi(x)$  tal que, se  $\Psi_j(x)$  (com  $j = 1, 2$ ) é o seu valor quando a fenda *j* está aberta, a distribuição  $\mathcal{P}_{12}(x)$  será

$$
\mathcal{P}_{12}(x) = |\Psi_1(x) + \Psi_2(x)|^2.
$$
\n(2.4)

 $\Psi_1(x) + \Psi_2(x)$  representa a superposição entre as duas ondas [\(Nussenzveig, 2014\)](#page-62-0).

<span id="page-20-0"></span>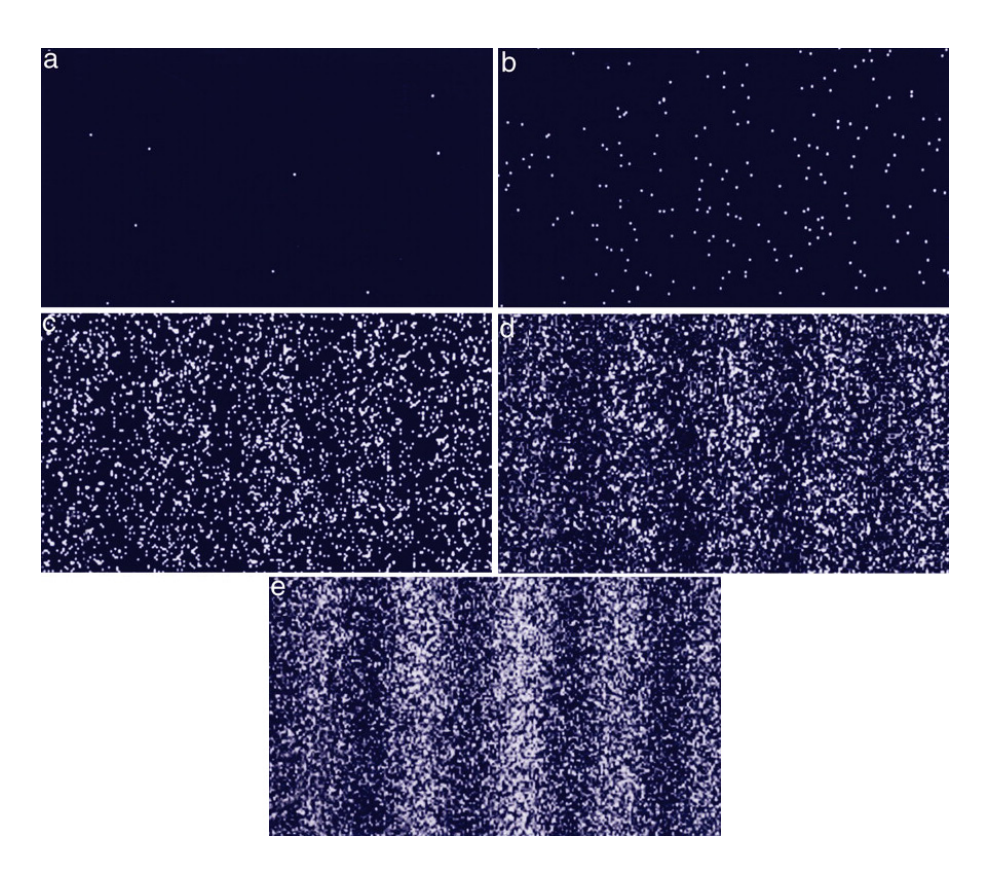

**Figura 3 – Experimento de Young com elétrons. A contagem do número de elétrons é: (a) 10, (b) 200, (c) 6000, (d) 40000 e (e) 140000. Retirado de [Tonomura](#page-63-1) [\(2005\)](#page-63-1).**

#### <span id="page-20-1"></span>2.1.4 Interpretação Probabilística

A função de onda Ψ(*x*) está associada a natureza ondulatória das partículas, que apresentam comprimento de onda *λ* dado pela relação de de Broglie

$$
\lambda = h/p,
$$

sendo *h* a constante de Planck e *p* o momento. Essa é a função de onda de Schrödinger das ondas de de Broglie, e sua interpretação física é uma amplitude de probabilidade: a probabilidade de encontrar a partícula entre *x* e *x*+*dx* é

<span id="page-20-2"></span>
$$
\mathcal{P}(x)dx = |\Psi(x)|^2 dx.
$$
\n(2.5)

Essa relação é conhecida como regra de Born [\(Nussenzveig, 2014\)](#page-62-0).

Assim, a amplitude de probabilidade pode se propagar e interferir como ondas. De acordo com [Nussenzveig](#page-62-0) [\(2014\)](#page-62-0), "ninguém conseguiu explicar por que a natureza funciona dessa forma". A interferência observada no experimento de Young com elétrons é incompatível com a ideia de que o elétron tem que passar por apenas uma fenda. Além disso, experimentos para detectar por qual das fendas os elétrons passam destroem o seu comportamento ondulatório. Isso não é uma limitação experimental, mas uma propriedade intrínseca da natureza.

#### <span id="page-21-1"></span>2.2 POLARIZAÇÃO DA LUZ

A luz é uma radiação eletromagnética formada pela oscilação de campos elétricos e magnéticos, sendo o campo elétrico o principal responsável pela intensidade da luz. Os campos, por sua vez, são formados por ondas transversais que, em geral, não têm uma direção preferencial para a oscilação; neste caso, o campo elétrico oscila em todas as direções, e chamamos essa luz de não polarizada [\(Young e Freedman, 2016\)](#page-63-2).

Existem materiais com características físicas específicas que podem filtrar o campo elétrico em apenas uma direção de oscilação. Eles são feitos de substâncias que contém moléculas muito finas e longas, todas orientadas na mesma direção, de forma que as componentes do campo elétrico ortogonais a esta direção são absorvidas. Tais materiais são chamados de filtros polarizadores [\(Polarização. . . , 2006;](#page-62-6) [Young e Freedman, 2016\)](#page-63-2).

A Figura [4](#page-21-0) ilustra o processo no qual um feixe de luz inicialmente não polarizada passa por um filtro polarizador com direção *θ* em relação ao eixo *x*, ficando linearmente polarizada nesta direção. Um filtro idêntico ao primeiro, orientado na direção *φ*, age como um analisador que detecta a polarização da luz [\(Nussenzveig, 2014\)](#page-62-0).

<span id="page-21-0"></span>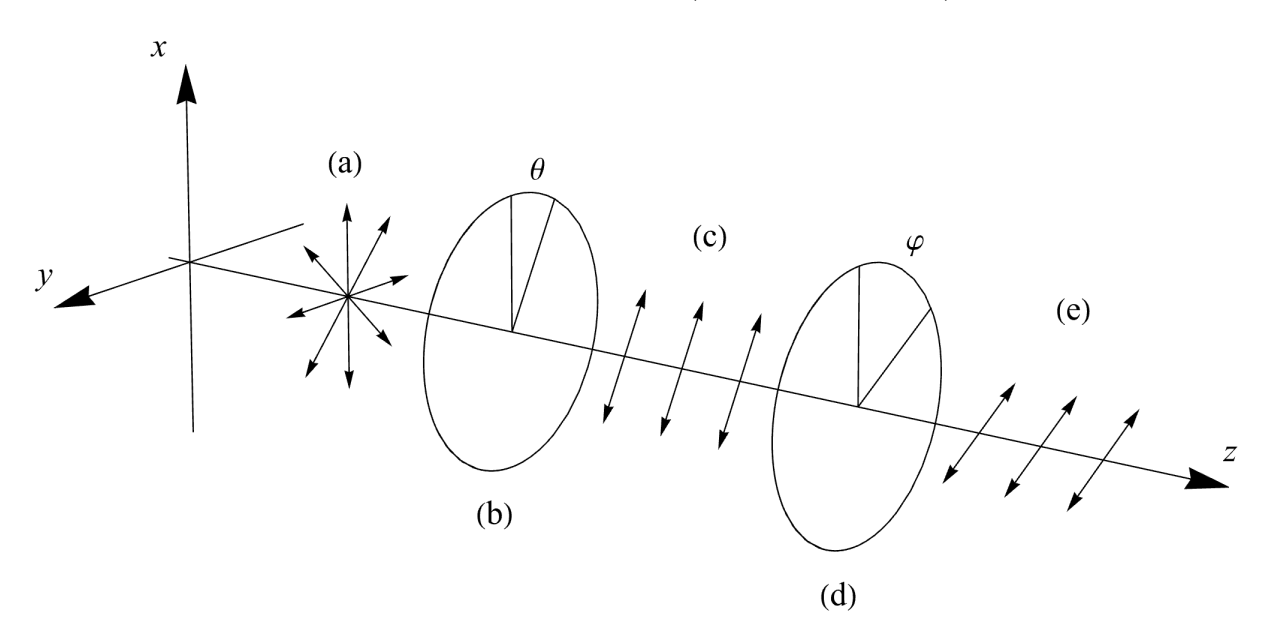

**Figura 4 – Polarização linear: (a) luz não polarizada; (b) filtro polarizador; (c) luz linearmente polarizada na direção** *θ***; (d) filtro analisador; (e) luz linearmente polarizada na direção** *φ***. Adaptado de [Young e Freedman](#page-63-2) [\(2016\)](#page-63-2) e [Nussenzveig](#page-62-0) [\(2014\)](#page-62-0). Um simulador pode ser acessado em: [https://ophysics.com/l3.html.](https://ophysics.com/l3.html)\***

#### <span id="page-22-0"></span>2.2.1 Vetor Polarização

O campo elétrico  $\vec{E}$  é uma onda transversal, que oscila perpendicularmente à direção de propagação. Sendo  $z$  a direção de propagação e  $t$  o tempo,  $\vec{E}$  pode ser representado pela equação

<span id="page-22-1"></span>
$$
\vec{E}(z,t) = E_x(z,t)\hat{x} + E_y(z,t)\hat{y},\tag{2.6}
$$

sendo  $\hat{x}$  e  $\hat{y}$  os vetores unitários das duas componentes ortogonais. Para um feixe monocromático, de frequência *ω* e número de onda *k*, podemos escrever suas duas componentes como:

$$
E_x(z,t) = E_x \cos(kz - \omega t + \phi_x),
$$
  
\n
$$
E_y(z,t) = E_y \cos(kz - \omega t + \phi_y).
$$
\n(2.7)

<span id="page-22-2"></span>sendo  $E_x$  e  $E_y$  amplitudes. Ambas possuem mesmo  $\omega$  e mesmo  $k$ , porém suas fases  $\phi_x$  e *ϕ<sup>y</sup>* podem ser diferentes [\(Polarização. . . , 2006\)](#page-62-6).

Substituindo a Eq. [2.7](#page-22-2) em [2.6](#page-22-1) temos

$$
\vec{E}(z,t) = E_x \cos(kz - \omega t + \phi_x)\hat{x} + E_y \cos(kz - \omega t + \phi_y)\hat{y}.
$$

Com a adição de uma parte imaginária, o anterior pode ser reescrito como

$$
\vec{E}(z,t) = \Re\{E_x\left[\cos\left(kz - \omega t + \phi_x\right) + i\sin\left(kz - \omega t + \phi_x\right)\right]\hat{x} + E_y\left[\cos\left(kz - \omega t + \phi_y\right) + i\sin\left(kz - \omega t + \phi_y\right)\right]\hat{y}\},\,
$$

em que  $\Re$  significa tomar a parte real. Com a fórmula de Euler,  $e^{ix} = \cos x + i \sin x$ :

<span id="page-22-4"></span>
$$
\vec{E}(z,t) = \Re \left[ E_x e^{i(kz - \omega t + \phi_x)} \hat{x} + E_x e^{i(kz - \omega t + \phi_y)} \hat{y} \right],
$$
\n
$$
\vec{E}(z,t) = \Re \left[ (E_x \hat{x} + E_y e^{i(\phi_x - \phi_y)} \hat{y}) e^{i(kz - \omega t + \phi_x)} \right].
$$
\n(2.8)

Escrevendo a amplitude

$$
E = \sqrt{E_x^2 + E_y^2},
$$

o vetor

$$
\vec{P} = a\hat{x} + be^{i\phi}\hat{y} \tag{2.9}
$$

(com  $a = E_x/E$ ,  $b = E_y/E$  e  $\phi = \phi_y - \phi_x$ ) e escolhendo  $\phi_x = 0$ , a Eq. [2.8](#page-22-4) pode ser simplificada em [\(Polarização. . . , 2006\)](#page-62-6):

<span id="page-22-3"></span>
$$
\vec{E}(z,t) = E\Re[\vec{P}e^{i(kz - \omega t)}].
$$
\n(2.10)

Na Eq. [2.10](#page-22-3) $\vec{P}$ identifica-se como o vetor polarização, em que $\phi$ é a diferença de fase entre as componentes  $x \in y$ , podendo assumir valores entre 0 e  $2\pi$ . Sendo  $a, b > 0$ e *a* <sup>2</sup> + *b* <sup>2</sup> = 1, é possível definir um ângulo *θ* ente 0 e *π/*2 tal que o vetor polarização se torna

<span id="page-23-2"></span>
$$
\vec{P}(\theta,\phi) = \cos\theta\hat{x} + \sin\theta e^{i\phi}\hat{y}.\tag{2.11}
$$

[\(Polarização. . . , 2006\)](#page-62-6).

## <span id="page-23-1"></span>2.2.2 Polarização Linear, Circular e Elíptica

Dependendo dos valores de *θ* e *ϕ* na Eq. [2.11](#page-23-2) o campo elétrico apresenta diferentes comportamentos durante sua propagação a medida que *t* varia. Esses casos são analisados a seguir.

**1. Polarização linear**: Acontece para  $\phi = 0$  ou π, e θ qualquer. Nesse caso o vetor polarização e o campo elétrico ficam:

<span id="page-23-4"></span>
$$
\vec{P} = \cos\theta \hat{x} \pm \sin\theta \hat{y},\tag{2.12}
$$

$$
\vec{E}(z,t) = E\cos(kz - \omega t)\vec{P}.
$$
\n(2.13)

Percorrendo o eixo  $z$  em um instante de tempo fixo, o campo  $\vec{E}$  varia periodicamente sua amplitude entre  $\pm E$  sem variar sua direção (a mesma de  $\vec{P}$ ). Este é o caso ilustrado na Figura [4.](#page-21-0) Em particular, se  $\theta = 0$ ,  $\vec{P}$  é paralelo ao eixo *x* (polarização horizontal), e se  $θ = π/2$ ,  $\vec{P}$  é paralelo ao eixo *y* (polarização vertical) (Polarização..., 2006).

**2. Polarização circular**: Com  $\phi = \pm \pi/2$  e  $\theta = \pi/4$ , o vetor polarização e o campo elétrico ficam:

<span id="page-23-3"></span>
$$
\vec{P} = \frac{1}{\sqrt{2}} (\hat{x} \pm i\hat{y}),\tag{2.14}
$$

<span id="page-23-0"></span>
$$
\vec{E}(z,t) = \frac{E}{\sqrt{2}} \left[ \cos\left( kz - \omega t \right) \hat{x} \mp \sin\left( kz - \omega t \right) \hat{y} \right]. \tag{2.15}
$$

Isso descreve a equação paramétrica de um círculo. Observando um plano *xy* fixo, na direção de propagação da onda, o campo elétrico percorre um círculo de raio *E/*<sup>√</sup> 2 com velocidade constante a medida que *t* varia. Define-se como polarização circular horária,  $\vec{P}_{\circlearrowright}$ , se  $\phi = -\pi/2$ , e anti-horária,  $\vec{P}_{\circlearrowleft}$ , se  $\phi = \pi/2$  (Polarização..., 2006). O comportamento dos vetores para cada caso é mostrado na Figura [5.](#page-24-0)

**3. Polarização elíptica**: acontece para o caso mais geral, onde *θ* e *ϕ* assumem quaisquer valores dentro dos intervalos citados anteriormente.

<span id="page-24-0"></span>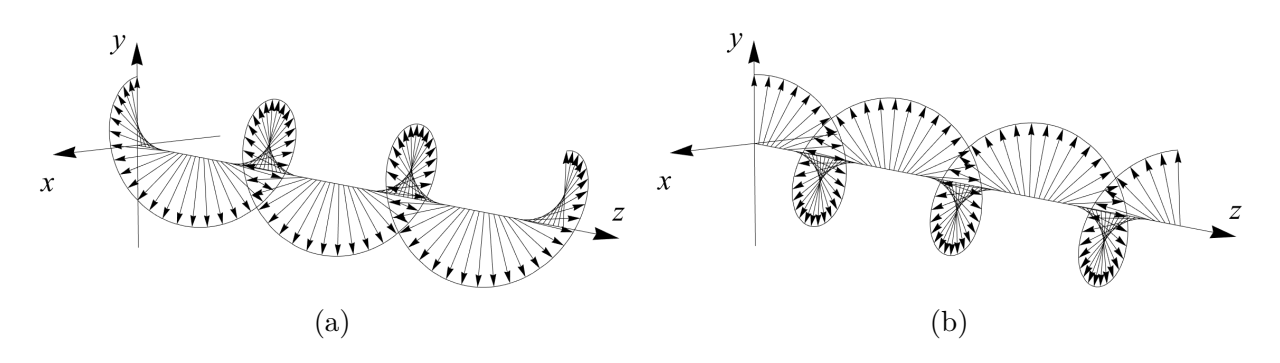

**Figura 5 – Polarização circular horária (a) e anti-horária (b). Adaptado de [Nussenzveig](#page-62-0) [\(2014\)](#page-62-0).**

<span id="page-24-1"></span>2.2.3 Decomposição da Polarização em Bases Ortonormais

A partir da Eq. [2.11](#page-23-2) todos os vetores de polarização podem ser escritos como combinação linear de polarizações nas componentes *x* e *y*. Em particular, uma onda plana monocromática pode ser escrita em termos da combinação de uma polarização circular horária com uma anti-horária [\(Polarização. . . , 2006;](#page-62-6) [Nussenzveig, 2014\)](#page-62-0). Antes disso ser provado, relembremos algumas definições da álgebra linear [\(Strang, 2009\)](#page-63-8):

**A. Dependência linear**: um conjunto de vetores  $\vec{v}_1, \dots, \vec{v}_n$  é linearmente independente se a combinação

$$
x_1\vec{v}_1 + x_2\vec{v}_2 + \dots + x_n\vec{v}_n = 0^1
$$
\n(2.16)

acontece somente quando todos os *x*'s são iguais a zero.

**B. Base**: A base de um espaço vetorial é uma sequência de vetores linearmente independentes que geram esse espaço. Por exemplo, o espaço  $\mathbb{R}^2$  é gerado pelo conjunto de vetores (1*,*0) e (0*,*1).

**C. Base ortogonal**: uma base é ortogonal se o produto interno entre pares de vetores distintos dessa base é igual a zero.

<span id="page-24-3"></span>
$$
\vec{v}_i \cdot \vec{v}_j = 0 \quad \forall \ i \neq j. \tag{2.17}
$$

Para vetores complexos, o produto interno define-se como:

$$
\vec{v}_i \cdot_c \vec{v}_j = (\vec{v}_i)^* \cdot \vec{v}_j,\tag{2.18}
$$

onde  $(\vec{v}_i)^*$  é o complexo conjugado de  $\vec{v}_i$ .

**D. Base ortonormal**: é uma base que, além de seus vetores serem ortogonais,

<span id="page-24-2"></span><sup>1</sup>Neste caso, 0 representa o vetor nulo, um vetor cujas componentes são todas iguais a zero [\(Strang, 2009\)](#page-63-8).

são unitários.

<span id="page-25-1"></span>
$$
|\vec{v}_i| = 1 \quad i = 1, 2, 3, \cdots. \tag{2.19}
$$

Voltando à polarização, os vetores  $\vec{P}_{\circlearrowright}$  e  $\vec{P}_{\circlearrowleft}$  são escritos como (Eq. [2.14\)](#page-23-3):

$$
\vec{P}_{\circlearrowright} = \frac{1}{\sqrt{2}} (\hat{x} + i\hat{y}), \n\vec{P}_{\circlearrowleft} = \frac{1}{\sqrt{2}} (\hat{x} - i\hat{y}).
$$
\n(2.20)

Resolvendo o sistema para  $\hat{x}$  e  $\hat{y}$  temos:

$$
\hat{x} = \frac{1}{\sqrt{2}} (\vec{P}_{\circlearrowleft} + \vec{P}_{\circlearrowright}), \n\hat{y} = \frac{1}{\sqrt{2}} (\vec{P}_{\circlearrowleft} - \vec{P}_{\circlearrowright}).
$$
\n(2.21)

Substituindo na Eq. [2.11:](#page-23-2)

<span id="page-25-0"></span>
$$
\vec{P}(\theta,\phi) = \frac{1}{\sqrt{2}} \left[ \vec{P}_{\circlearrowleft}(\cos\theta - \sin\theta e^{i\phi}) + \vec{P}_{\circlearrowright}(\cos\theta + \sin\theta e^{i\phi}) \right]. \tag{2.22}
$$

Isso corresponde a uma mudança de base no espaço dos vetores de polarização, um espaço vetorial complexo de duas dimensões. A Eq. [2.22](#page-25-0) diz que qualquer polarização pode ser escrita como uma combinação de polarizações circulares horária e anti-horária [\(Polarização. . . , 2006\)](#page-62-6).

Para que  $\vec{P}_{\circlearrowleft}$  e  $\vec{P}_{\circlearrowright}$  formem uma base ortonormal, eles precisam obedecer às relações [2.17](#page-24-3) e [2.19.](#page-25-1) Verificando a ortogonalidade:

$$
\vec{P}_{\circlearrowleft} \cdot_c \vec{P}_{\circlearrowright} = (\vec{P}_{\circlearrowleft})^* \cdot \vec{P}_{\circlearrowright} = \frac{1}{\sqrt{2}} (\hat{x} + i\hat{y}) \frac{1}{\sqrt{2}} (\hat{x} + i\hat{y}) = \frac{1}{2} (1 + i^2) = 0 \quad \text{com } i^2 = -1.
$$

Verificando a unitariedade:

$$
|\vec{P}_{\circlearrowleft}| = \sqrt{\vec{P}_{\circlearrowleft} \cdot_c \vec{P}_{\circlearrowleft}} = \left[ \frac{1}{\sqrt{2}} (\hat{x} + i\hat{y}) \frac{1}{\sqrt{2}} (\hat{x} - i\hat{y}) \right]^{1/2} = \left[ \frac{1}{2} (1 - i^2) \right]^{1/2} = 1.
$$

O mesmo se aplica para  $\vec{P}_{\circlearrowright}$ . Logo  $\vec{P}_{\circlearrowleft}$  e  $\vec{P}_{\circlearrowright}$  formam de fato uma base ortonormal [\(Polarização. . . , 2006\)](#page-62-6).

No caso geral, para cada  $\vec{P}(\theta,\phi)$  existe uma polarização ortogonal  $\vec{P}^\perp(\theta,\phi)$  que satisfaz

$$
\vec{P}(\theta,\phi) \cdot_c \vec{P}^\perp(\theta,\phi) = 0. \tag{2.23}
$$

Qualquer vetor  $\vec{P}$  pode ser escrito como uma combinação linear

$$
\vec{P} = a\vec{P}(\theta,\phi) + b\vec{P}^{\perp}(\theta,\phi),\tag{2.24}
$$

onde *a* e *b* são coeficientes, em geral, complexos [\(Polarização. . . , 2006\)](#page-62-6).

Nesse contexto, a polarização linear representada pela Eq. [2.12](#page-23-4) é uma combinação linear de duas polarizações horizontal e vertical. Tomemos como exemplo  $\theta = \pi/3$ , representado na Figura [6.](#page-26-0) A componente  $\hat{x}$  de  $\vec{P}$  é  $a = \cos(\pi/3) = 1/2$ , e a componente  $\hat{y}$ <sup>é</sup> *<sup>b</sup>* = sin (*π/*3) = <sup>√</sup> 3*/*2. Fazendo a razão *a/b*, *θ* pode ser determinado:

<span id="page-26-0"></span>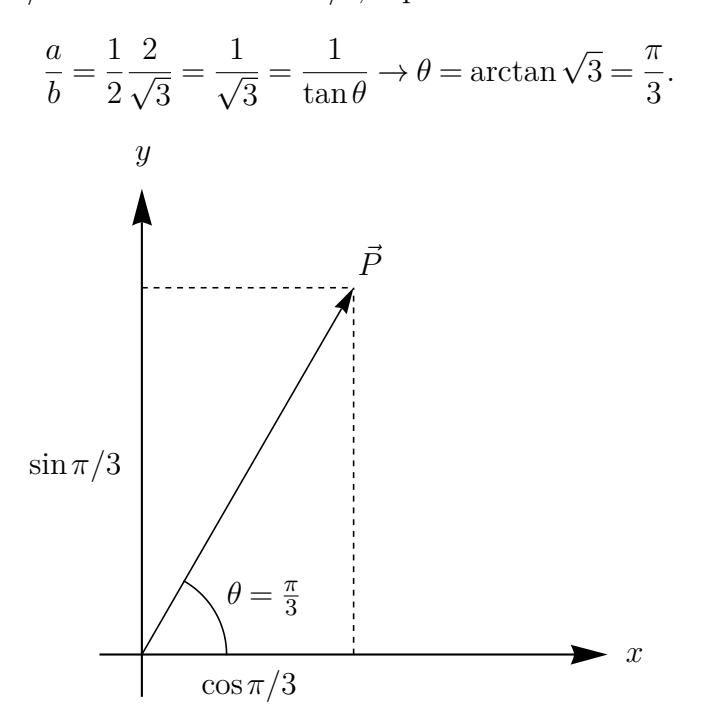

**Figura 6 – Decomposição da polarização linear em componentes ortogonais para**  $\theta = \pi/3$ .

Esse exemplo mostra que razão *a/b* das amplitudes do campo elétrico em duas direções ortogonais determinam a direção de polarização *θ*. Considerando também a defasagem *ϕ*, a polarização da luz pode ser inteiramente descrita por essas duas variáveis [\(Nussenzveig, 2014\)](#page-62-0).

### <span id="page-26-1"></span>2.2.4 Estados de Polarização e Vetores de Estado

Na Figura [7,](#page-27-0) uma onda de luz é inicialmente preparada com polarização linear na direção *θ*. A luz passa então pelo analisador (que forma ângulo *φ* com *x*), e tem sua intensidade reduzida conforme a lei de Malus:

$$
\frac{\Im}{\Im_0} = \cos^2(\theta - \varphi) \tag{2.25}
$$

<span id="page-27-0"></span>sendo  $\Im$  a intensidade final e  $\Im$ <sub>0</sub> a intensidade inicial da luz [\(Nussenzveig, 2014\)](#page-62-0).

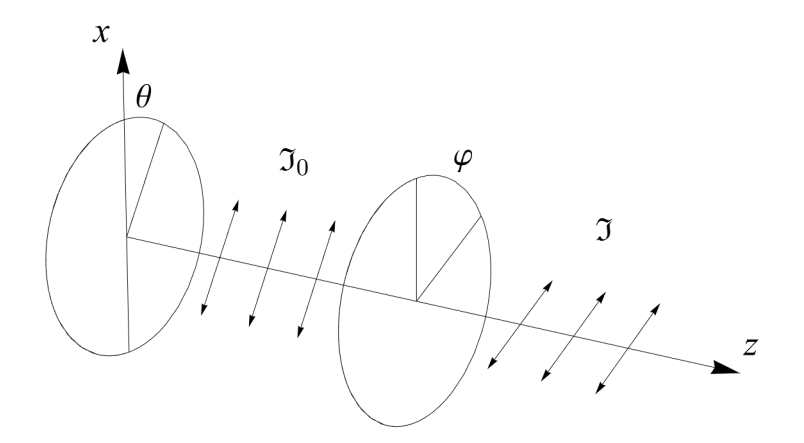

**Figura 7 – Luz com polarização linear na direção** *θ* **passa por um analisador com** direção  $\varphi$  e tem sua intensidade reduzida de  $\mathfrak{I}_0$  para  $\mathfrak{I}$ .

Em termos de fótons, a lei de Malus é interpretada como a probabilidade de que um fóton linearmente polarizado em *θ* passe por um analisador em *φ* – não pode passar uma fração de fóton [\(Nussenzveig, 2014\)](#page-62-0). Classicamente, o estado de um sistema pode ser definido como toda a informação que podemos saber sobre ele [\(Susskind e Friedman,](#page-63-4) [2014\)](#page-63-4). Neste sentido, podemos afirmar que o estado quântico de polarização de um fóton fica bem definido quando sabemos a sua direção de polarização linear. Com isso podemos escrever

<span id="page-27-1"></span>
$$
\mathcal{P}(\theta,\varphi) = \cos^2(\theta - \varphi),\tag{2.26}
$$

que representa a probabilidade de que um fóton preparado em um estado de polarização *θ* passe por um analisador que identifica fótons com estado de polarização *φ*. Para *φ* = *θ*,  $\mathcal{P} = 1$ . Para  $\varphi = \theta \pm \pi/2$ ,  $\mathcal{P} = 0$ . Para qualquer outro valor não é possível predizer com certeza se o fóton passa ou não pelo analisador [\(Nussenzveig, 2014\)](#page-62-0).

Comparando a Eq. [2.26](#page-27-1) com a Eq. [2.5,](#page-20-2)

$$
\cos(\theta - \varphi) = \cos\theta\cos\varphi + \sin\theta\sin\varphi
$$

é uma amplitude de probabilidade. Isso também pode ser escrito como uma multiplicação de matrizes [\(Nussenzveig, 2014\)](#page-62-0):

$$
\cos(\theta - \varphi) = \cos\theta\cos\phi + \sin\theta\sin\phi
$$

$$
= \left(\cos\varphi \quad \sin\varphi\right) \begin{pmatrix} \cos\theta \\ \sin\theta \end{pmatrix}.
$$

Um estado geral de polarização é representado por um vetor coluna

<span id="page-28-1"></span>
$$
\vec{c} = \begin{pmatrix} c_1 \\ c_2 \end{pmatrix} \tag{2.27}
$$

com

$$
|c_1|^2 + |c_2|^2 = 1 \tag{2.28}
$$

sendo a condição de normalização. Utilizando a notação de Dirac, o estado de polarização linear *θ* pode ser escrito como o *ket*

$$
|\theta\rangle = \begin{pmatrix} \cos\theta \\ \sin\theta \end{pmatrix},\tag{2.29}
$$

e o estado *φ* como o *bra*

$$
\langle \varphi | = \begin{pmatrix} \cos \varphi & \sin \varphi \end{pmatrix} . \tag{2.30}
$$

Assim a Eq. [2.26](#page-27-1) pode ser escrita em termos do produto escalar (*bracket*) definido por esses vetores de estado [\(Nussenzveig, 2014\)](#page-62-0):

<span id="page-28-0"></span>
$$
\mathcal{P}(\theta,\varphi) = |\langle \varphi | \theta \rangle|^2. \tag{2.31}
$$

Com essa notação, a Eq. [2.27](#page-28-1) é escrita como o vetor de estado |*c*⟩

$$
|c\rangle = \begin{pmatrix} c_1 \\ c_2 \end{pmatrix},\tag{2.32}
$$

e ⟨*c*| é obtido tomando o transposto complexo conjugado de |*c*⟩:

$$
\langle c| = |c\rangle^* = \begin{pmatrix} c_1^* & c_2^* \end{pmatrix}.
$$
 (2.33)

O produto escalar escreve-se então como [\(Nussenzveig, 2014\)](#page-62-0):

$$
\langle a|b\rangle = \begin{pmatrix} a_1^* & a_2^* \end{pmatrix} \begin{pmatrix} b_1 \\ b_2 \end{pmatrix} = a_1^*b_1 + a_2^*b_2.
$$
 (2.34)

Vale notar, ainda, que

<span id="page-28-2"></span>
$$
(\langle a|b\rangle)^* = a_1b_1^* + a_2b_2^* = (b_1^* \quad b_2^*)\begin{pmatrix} a_1 \\ a_2 \end{pmatrix} = \langle b|a\rangle.
$$
 (2.35)

Com isso, pode ser definido como regra básica (**Regra 1**) que: o estado quântico de polarização de um fóton é representado por um vetor de estado normalizado

[\(Nussenzveig, 2014\)](#page-62-0),

$$
|c\rangle = \begin{pmatrix} c_1 \\ c_2 \end{pmatrix}
$$
, com  $\langle c|c\rangle = |c_1|^2 + |c_2|^2 = 1$ .

Em livros-texto, este é referido como o primeiro postulado da mecânica quântica, o qual é desenvolvido utilizando as componentes de spin no experimento de Stern-Gerlach, ao contrário de fótons polarizados [\(McIntyre, 2012;](#page-62-7) [Sakurai e Napolitano, 2011\)](#page-63-9),

# <span id="page-29-1"></span>2.3 OBSERVÁVEIS

Na Física, observáveis são grandezas que podem ser medidas (como a polarização linear de um fóton) e que, necessariamente, assumem valores reais. A energia de um fóton também é um observável, cujo valor pode ser qualquer número real ≥ 0. Já o campo elétrico não é um observável por abranger uma grandeza complexa [\(Nussenzveig,](#page-62-0) [2014\)](#page-62-0).

#### <span id="page-29-0"></span>2.3.1 Observação binária

Como citado anteriormente, uma fração de fóton não pode passar pelo analisador, apenas fótons inteiros. Desta forma podemos codificar em linguagem binária o que acontece com o fóton quando ele atinge o analisador: ele passa, "1" ou "sim", ou ele não passa, "0" ou "não". O único caso para o qual o resultado é com certeza "sim" é quando o fóton está no estado de polarização |*φ*⟩ (mesmo ângulo do analisador). Isso caracteriza uma observação binária [\(Nussenzveig, 2014\)](#page-62-0).

Assim, a Eq. [2.31](#page-28-0) é interpretada como uma segunda regra básica (**Regra 2**):

$$
\mathcal{P}(\theta,\varphi) = |\langle \theta | \varphi \rangle|^2
$$

é a probabilidade que um fóton preparado num estado de polarização |*θ*⟩ seja observado com polarização |*φ*⟩ (que passe pelo analisador) em uma observação binária posterior [\(Nussenzveig, 2014\)](#page-62-0).

Consideremos A uma grandeza que pode tomar valores reais finitos  $a_1, a_2, \dots, a_n$ , e que existe apenas um estado quântico  $|e_j\rangle$  para o qual A toma o valor  $a_j$   $(j = 1, 2, \dots, n)$ . Uma observação binária dirá se  $A$  está no estado  $|e_i\rangle$  ou não. Sendo  $a_k$  o resultado da observação, se  $j = k$  a resposta é "sim", e se  $j \neq k$  a resposta é "não". A partir da Regra 2, a probabilidade de que a medida de A resulte em *a<sup>k</sup>* é dada por

<span id="page-30-0"></span>
$$
\langle e_k | e_j \rangle = \delta_{jk},\tag{2.36}
$$

em que $\delta_{jk}$ representa o delta de Kronecker,

$$
\delta_{jk} = \begin{cases} 1, & \text{se } j = k \\ 0, & \text{se } j \neq k. \end{cases} \tag{2.37}
$$

Isso significa que os estados  $|e_n\rangle$  formam um conjunto ortonormal de *n* vetores de estado [\(Nussenzveig, 2014\)](#page-62-0).

#### <span id="page-30-1"></span>2.3.2 Valores Médios

Para um estado de polarização qualquer |*u*⟩, o observável A não toma um valor definido. Em geral, A tomará um dos valores *a*<sup>1</sup> ou *a*2, com respectivas probabilidades  $P_1$  e  $P_2$  dadas por

<span id="page-30-3"></span>
$$
\mathcal{P}_1 = |\langle e_1 | u \rangle|^2, \quad \mathcal{P}_2 = |\langle e_2 | u \rangle|^2. \tag{2.38}
$$

Após um número muito grande de medições de A nesse estado, o resultado convergirá para o valor médio (ou valor esperado):

$$
\langle \mathcal{A} \rangle_u = \sum_{j=1}^2 \mathcal{P}_j a_j. \tag{2.39}
$$

A partir da Eq. [2.38,](#page-30-3) o anterior é

$$
\langle \mathcal{A} \rangle_u = \sum_{j=1}^2 a_j |\langle e_j | u \rangle|^2.
$$
 (2.40)

Com a Eq. [2.35,](#page-28-2) o valor médio pode ser escrito ainda como [\(Nussenzveig, 2014\)](#page-62-0):

<span id="page-30-4"></span>
$$
\langle A \rangle_u = \sum_{j=1}^2 a_j \langle u | e_j \rangle \langle e_j | u \rangle, \qquad (2.41)
$$

onde foi usado  $|\langle e_j | u \rangle|^2 = (\langle e_j | u \rangle)^* \langle e_j | u \rangle = \langle u | e_j \rangle \langle e_j | u \rangle$ .

#### <span id="page-30-2"></span>2.3.3 Produto Externo

O produto externo dos vetores |*a*⟩ e |*b*⟩ é definido como a atuação de |*a*⟩ ⟨*b*| sobre um vetor  $|u\rangle$  qualquer:

<span id="page-30-5"></span>
$$
(|a\rangle\langle b|)|u\rangle = \langle b|u\rangle|a\rangle.
$$
\n(2.42)

O produto externo é um operador linear que atua sobre kets e resulta em outro ket. Ele pode ser escrito em termos de seus vetores linha e coluna, cujo resultado é a matriz 2×2 [\(Nussenzveig, 2014\)](#page-62-0):

$$
|a\rangle\langle b| = \begin{pmatrix} a_1b_1^* & a_1b_2^* \\ a_2b_1^* & a_2b_2^* \end{pmatrix}.
$$
 (2.43)

Com isso podem ser definidos os operadores lineares:

<span id="page-31-4"></span>
$$
\Pi_j = |e_j\rangle\langle e_j|,\tag{2.44}
$$

<span id="page-31-0"></span>
$$
A = \sum_{j=1}^{2} a_j \Pi_j, \quad (j = 1, 2). \tag{2.45}
$$

O operador linear *A* está associado ao observável A. O valor esperado, Eq. [2.41,](#page-30-4) pode ser escrito como [\(Nussenzveig, 2014\)](#page-62-0):

<span id="page-31-6"></span>
$$
\langle \mathcal{A} \rangle_u = \sum_{j=1}^2 a_j \langle u | \Pi_j | u \rangle
$$

$$
\langle \mathcal{A} \rangle_u = \langle u | A | u \rangle.
$$
(2.46)

#### <span id="page-31-1"></span>2.4 REPRESENTAÇÃO MATRICIAL

Aqui serão apresentados novos operadores lineares e sua representação matricial. Partindo do princípio básico de que o espaço dos vetores de estado de polarização do fóton tem dimensão 2, uma base ortonormal para ele é

$$
\langle e_i | e_j \rangle = \delta_{ij}, \quad j = 1, 2.
$$

Qualquer vetor |*c*⟩ pode ser representado por uma combinação dos vetores dessa base [\(Nussenzveig, 2014\)](#page-62-0):

<span id="page-31-3"></span>
$$
|c\rangle = c_1 |e_1\rangle + c_2 |e_2\rangle. \tag{2.47}
$$

O exemplo mais simples para a base formada por |*e*1⟩ e |*e*2⟩ é [\(Nussenzveig, 2014\)](#page-62-0):

<span id="page-31-5"></span>
$$
|e_1\rangle = \begin{pmatrix} 1 \\ 0 \end{pmatrix}, \quad |e_2\rangle = \begin{pmatrix} 0 \\ 1 \end{pmatrix}.
$$
 (2.48)

#### <span id="page-31-2"></span>2.4.1 Operador de Projeção

Multiplicando a Eq. [2.47](#page-31-3) por ⟨*e*1| pela esquerda, temos:

$$
\langle e_1|c\rangle = \langle e_1|c_1|e_1\rangle + \langle e_1|c_2|e_2\rangle
$$

$$
= c_1 \langle e_1|e_1\rangle + c_2 \langle e_1|e_2\rangle
$$

$$
= c_1.
$$

De maneira análoga obtém-se

$$
\langle e_2 | c \rangle = c_2.
$$

Com esses valores, a Eq. [2.47](#page-31-3) escreve-se como

$$
|c\rangle = \langle e_1|c\rangle |e_1\rangle + \langle e_1|c\rangle |e_1\rangle. \tag{2.49}
$$

Pelo produto externo (Eq. [2.42\)](#page-30-5) temos

$$
|c\rangle = |e_1\rangle \langle e_1||c\rangle + |e_2\rangle \langle e_2||c\rangle, \qquad (2.50)
$$

e com a Eq. [2.44,](#page-31-4)

<span id="page-32-0"></span>
$$
|c\rangle = \Pi_1 |c\rangle + \Pi_2 |c\rangle. \tag{2.51}
$$

Quando Π*<sup>j</sup>* atua num estado |*c*⟩, ele retorna a componente desse estado associada ao vetor de base  $|e_j\rangle$ :

$$
\Pi_j \left| c \right\rangle = c_j \left| e_j \right\rangle. \tag{2.52}
$$

Por isso, Π*<sup>j</sup>* é chamado de operador de projeção. Esse operador obedece à relação:

<span id="page-32-1"></span>
$$
\Pi_1 + \Pi_2 = \sum_{j=1}^2 |e_j\rangle\langle e_j| = \mathcal{I},\tag{2.53}
$$

sendo I o operador identidade [\(Nussenzveig, 2014\)](#page-62-0). Essa é a chamada relação de completeza, característica fundamental das bases usadas na mecânica quântica junto da ortonormalidade [\(Sakurai e Napolitano, 2011\)](#page-63-9). No caso bidimensional,  $\mathcal I$  é representado pela matriz identidade [\(Nussenzveig, 2014;](#page-62-0) [Strang, 2009\)](#page-63-8):

$$
\mathcal{I} = \begin{pmatrix} 1 & 0 \\ 0 & 1 \end{pmatrix} . \tag{2.54}
$$

A Eq. [2.53](#page-32-1) pode ser verificada usando a base da Eq. [2.48:](#page-31-5)

$$
\Pi_1 + \Pi_2 = |e_1\rangle \langle e_1| + |e_2\rangle \langle e_2| = \binom{0}{1} \begin{pmatrix} 0 & 1 \end{pmatrix} + \binom{1}{0} \begin{pmatrix} 1 & 0 \end{pmatrix}
$$

$$
= \begin{pmatrix} 0 & 0 \\ 0 & 1 \end{pmatrix} + \begin{pmatrix} 1 & 0 \\ 0 & 0 \end{pmatrix} = \begin{pmatrix} 1 & 0 \\ 0 & 1 \end{pmatrix} = \mathcal{I}.
$$

#### <span id="page-33-1"></span>2.4.2 Matrizes

Multiplicar um operador *A* por *I* não altera  $A$  ( $IA = A$ ), assim é possível escrever

$$
A = \sum_{i=1}^{2} |e_i\rangle\langle e_i| A \sum_{j=1}^{2} |e_j\rangle\langle e_j| = \sum_{i=1}^{2} \sum_{j=1}^{2} |e_i\rangle A_{ij}\langle e_j|,
$$
 (2.55)

onde

$$
A_{ij} = \langle e_i | A | e_j \rangle \tag{2.56}
$$

é o elemento de matriz do operador *A* [\(Nussenzveig, 2014\)](#page-62-0).

A partir disso, o operador *A* é representado pela matriz

<span id="page-33-2"></span>
$$
A = ||A_{ij}|| = \begin{pmatrix} \langle e_1 | A | e_1 \rangle & \langle e_1 | A | e_2 \rangle \\ \langle e_2 | A | e_1 \rangle & \langle e_2 | A | e_2 \rangle \end{pmatrix} = \begin{pmatrix} A_{11} & A_{12} \\ A_{21} & A_{22} \end{pmatrix}.
$$
 (2.57)

∥*Aij*∥ é a matriz associada ao operador *A* (é a matriz que o representa) [\(Nussenzveig,](#page-62-0) [2014\)](#page-62-0).

#### <span id="page-33-0"></span>2.4.3 Operador Hermitiano

Tomando o transposto complexo conjugado na Eq. [2.57,](#page-33-2) obtém-se

$$
||A_{ij}^*|| = \begin{pmatrix} A_{11}^* & A_{21}^* \\ A_{12}^* & A_{22}^* \end{pmatrix},
$$

que é a chamada matriz conjugada hermitiana (ou matriz adjunta) de ∥*Aij*∥. O operador associado a essa matriz é o conjugado hermitiano de *A*, denotado por *A*† . Se um operador obedece à relação

$$
A^{\dagger} = A \tag{2.58}
$$

ele é chamado de operador hermitiano [\(Nussenzveig, 2014\)](#page-62-0).

Algumas propriedades dos operadores conjugados hermitianos são [\(Nussenzveig,](#page-62-0) [2014;](#page-62-0) [McIntyre, 2012;](#page-62-7) [Sakurai e Napolitano, 2011\)](#page-63-9):

$$
(AB)^{\dagger} = A^{\dagger} B^{\dagger}, \tag{2.59}
$$

$$
(A+B)^{\dagger} = A^{\dagger} + B^{\dagger}, \tag{2.60}
$$

$$
(B|b)\rangle^* = \langle b|B^\dagger,\tag{2.61}
$$

$$
(A^{\dagger})^{\dagger} = A \tag{2.62}
$$

Agora, com a representação matricial do operador *A*, a Eq. [2.46](#page-31-6) para o valor esperado,

$$
\langle A \rangle_u = \langle u | A | u \rangle \,,
$$

identifica-se como os elementos diagonais da matriz de *A*. O fato de um observável ter de ser um número real implica que o valor esperado desse observável deve ser igual ao seu próprio complexo conjugado:

<span id="page-34-2"></span>
$$
(\langle u|A|u\rangle)^* = \langle u|A^\dagger|u\rangle = \langle u|A|u\rangle, \qquad (2.63)
$$

o que implica  $A^{\dagger} = A$ .

Desta forma é definida a **Regra 3**: "uma grandeza observável A é representada por um operador hermitiano *A*" [\(Nussenzveig, 2014\)](#page-62-0). Na mecânica quântica, todos os operadores associados a observáveis físicos são hermitianos [\(McIntyre, 2012\)](#page-62-7).

#### <span id="page-34-1"></span>2.4.4 Autovalores e Autovetores

Quando o operador *A* atua num estado |*e<sup>j</sup>* ⟩ qualquer, o resultado será o próprio estado multiplicado por um número *a<sup>j</sup>* (valores possíveis que o observável pode assumir),

<span id="page-34-0"></span>
$$
A|e_j\rangle = a_j|e_j\rangle.
$$
\n(2.64)

Diz-se daí que  $|e_j\rangle$  é um autovetor de *A* e  $a_j$  é o seu autovalor associado [\(Nussenzveig,](#page-62-0) [2014\)](#page-62-0).

Temos então as regras a seguir. **Regra 4**: os resultados possíveis das observações de A são os autovalores de *A*. **Regra 5**: os estados para os quais A assume, com certeza, seus valores possíveis  $a_j$  são os autovetores  $|e_j\rangle$  correspondentes de A [\(Nussenzveig, 2014\)](#page-62-0).

Para que essas regras sejam válidas, precisamos que os autovalores sejam reais. Isso se mostra verdadeiro: seja |*v*⟩ um vetor de estado e *ε* um autovalor do operador *A* nesse estado, então

$$
A|v\rangle = \varepsilon|v\rangle.
$$

Aplicando ⟨*v*| em ambos os lados e tomando o transposto complexo conjugado temos

$$
\langle v|A|v\rangle = \varepsilon \langle v|v\rangle = \varepsilon,
$$

$$
\langle v|A^{\dagger}|v\rangle = \varepsilon^*.
$$

Mas pela Eq. [2.63](#page-34-2)

$$
\langle v | A | v \rangle = \langle v | A^{\dagger} | v \rangle \rightarrow \varepsilon = \varepsilon^*,
$$

o que implica que *ε* é um número real. Logo, os autovalores de um operador hermitiano são sempre reais.

Pela definição do operador projeção (Eq. [2.44\)](#page-31-4) e do operador linear (Eq. [2.45\)](#page-31-0), e usando os vetores da Eq. [2.48,](#page-31-5) temos que:

$$
A = \sum_{j=1}^{2} a_j \Pi_j = a_1 \begin{pmatrix} 1 \\ 0 \end{pmatrix} \begin{pmatrix} 1 & 0 \end{pmatrix} + a_2 \begin{pmatrix} 0 \\ 1 \end{pmatrix} \begin{pmatrix} 0 & 1 \end{pmatrix} = a_1 \begin{pmatrix} 1 & 0 \\ 0 & 0 \end{pmatrix} + a_2 \begin{pmatrix} 0 & 0 \\ 0 & 1 \end{pmatrix}.
$$

$$
A = \begin{pmatrix} a_1 & 0 \\ 0 & a_2 \end{pmatrix}.
$$
(2.65)

Os autovalores *a<sup>j</sup>* são os elementos diagonais da matriz do operador *A* [\(Nussenzveig,](#page-62-0) [2014\)](#page-62-0).

#### <span id="page-35-0"></span>2.4.5 Exemplo: Polarização Linear

A polarização linear de um fóton na direção *θ* pode ser observada fazendo-o passar por um filtro analisador alinhado na mesma direção. Se o estado do fóton for |*θ*⟩ ele com certeza passa pelo analisador. Já se seu estado for  $|\theta + \pi/2\rangle$ , ele não passa. Isso caracteriza uma observação binária [\(Nussenzveig, 2014\)](#page-62-0).

Um operador linear associado a este observável pode ser escrito com as Equações [2.44](#page-31-4) e [2.45:](#page-31-0)

$$
P_{\theta} = a_1 |\theta\rangle \langle \theta | + a_2 |\theta + \pi/2\rangle \langle \theta + \pi/2|,
$$

com *a*<sup>1</sup> = 1 e *a*<sup>2</sup> = 0 sendo os valores que o observável pode assumir, de forma que

$$
P_{\theta} = |\theta\rangle \langle \theta|
$$
  
=  $\begin{pmatrix} \cos \theta \\ \sin \theta \end{pmatrix} (\cos \theta \sin \theta)$   
=  $\begin{pmatrix} \cos^2 \theta & \cos \theta \sin \theta \\ \cos \theta \sin \theta & \sin^2 \theta \end{pmatrix}$ .

Como esta não é uma matriz diagonal, os autovalores desse operador são

determinados através do processo de diagonalização [\(McIntyre, 2012\)](#page-62-7). Aplicamos *P<sup>θ</sup>* em um estado |*c*⟩ e o resultado deve ser o autovalor *ε* vezes |*c*⟩*.*

$$
P_{\theta} |c\rangle = \varepsilon |c\rangle
$$

$$
(P_{\theta} - \varepsilon) |c\rangle = 0
$$

$$
|P_{\theta} - \varepsilon| = 0.
$$

Devemos encontrar quais valores de *ε* tornam o determinante da matriz *P<sup>θ</sup>* −*ε*I nulo:

$$
|P_{\theta} - \varepsilon \mathcal{I}| = 0
$$

$$
\begin{vmatrix} \cos^2 \theta - \varepsilon & \cos \theta \sin \theta \\ \cos \theta \sin \theta & \sin^2 \theta - \varepsilon \end{vmatrix} = 0
$$

$$
(\cos^2 \theta - \varepsilon)(\sin^2 \theta - \varepsilon) - \cos^2 \theta \sin^2 \theta = 0
$$

$$
\cos^2 \theta \sin^2 \theta - \varepsilon \cos^2 \theta - \varepsilon \sin^2 \theta - \cos^2 \theta \sin^2 \theta = 0
$$

$$
\varepsilon^2 - \varepsilon = 0.
$$

As soluções são  $\varepsilon = 0, 1$ , as quais são os resultados do observável polarização linear, como esperado.

#### <span id="page-36-0"></span>2.4.6 Exemplo: Momento angular do fóton

Uma aplicação para a teoria desenvolvida até aqui é o momento angular do fóton. A radiação eletromagnética pode transferir tanto momento linear quanto momento angular para elétrons. Isso foi verificado por R. Beth em 1936, quando fez incidir luz circularmente polarizada sobre uma placa de um material birrefringente, e observou que a placa entrava em rotação em torno do eixo da direção de propagação da luz [\(Nussenzveig,](#page-62-0) [2014\)](#page-62-0).

O resultado é que [\(Nussenzveig, 2014\)](#page-62-0): os valores do momento angular do fóton na sua direção de propagação são quantizados e só podem assumir os valores *J<sup>z</sup>* = ℏ, com  $\hbar = h/2\pi$ . Estes são os autovalores associados aos estados de polarização circular  $\vec{P}_{\circlearrowleft}$  e  $\vec{P}_{\circlearrowright}$ . O operador associado ao observável  $J_z$  é

$$
\hat{J}_z = \hbar \begin{pmatrix} 0 & -i \\ i & 0 \end{pmatrix}.
$$

 $J_z$ só terá valores bem definidos na base dos estados  $\vec{P}_{\circlearrowleft}$  e  $\vec{P}_{\circlearrowright}$ . Para um estado de polarização linear |*θ*⟩ qualquer só é possível predizer a probabilidade do resultado, que neste caso será $50\%$ para cada valor  $\pm \hbar$ , e o valor esperado será $\langle J_z\rangle_\theta = 0.$ 

De forma geral, qualquer estado de polarização do fóton pode ser escrito como uma combinação dos estados de base de polarização circular. Isso caracteriza uma superposição quântica: nessa superposição a probabilidade de encontrar  $\pm \hbar$  assume valores intermediários entre 0 e 1 [\(Nussenzveig, 2014\)](#page-62-0).

#### <span id="page-37-0"></span>2.5 RELAÇÃO DE INCERTEZA

Seja o observável A e o operador *A* associado. O único caso em que a medida de A leva a certeza de um resultado *a* é quando |*a*⟩ é um autovetor de *A*. Para qualquer outro estado |*u*⟩ que não seja um autovetor de *A*, o valor medido flutuará em torno do valor médio ⟨*A*⟩. A flutuação desse resultado é dada pelo desvio quadrático médio [\(Nussenzveig,](#page-62-0) [2014\)](#page-62-0):

$$
(\Delta A)_u = \sqrt{\langle A^2 \rangle_u - \langle A \rangle_u^2}.
$$
\n(2.66)

Considerando agora um segundo operador hermitiano *B*, associado ao observável B, a relação de incerteza é definida como

<span id="page-37-1"></span>
$$
(\Delta A)_u(\Delta B)_u \ge \frac{1}{2} |\langle [A, B] \rangle|, \tag{2.67}
$$

sendo

$$
[A,B] = AB - BA \tag{2.68}
$$

o comutador entre os operadores *A* e *B*, que pode ser calculado pela multiplicação usual de matrizes. A Eq. [2.67](#page-37-1) significa que, se *A* e *B* não comutam,

$$
[A,B] \neq 0,\tag{2.69}
$$

não é possível tornar pequenas, ao mesmo tempo, as flutuações em *A* e *B* [\(Nussenzveig,](#page-62-0) [2014\)](#page-62-0).

A relação de incerteza na mecânica quântica implica que a determinação precisa e simultânea de duas grandezas físicas pode ser impossível. A condição necessária para que dois observáveis sejam compatíveis (possam ser medidos com precisão, ao mesmo tempo, tendo uma base ortonormal comum de autovetores) é que eles comutem [\(Nussenzveig,](#page-62-0) [2014\)](#page-62-0):

$$
\left[\hat{A}, \hat{B}\right] = 0.\tag{2.70}
$$

# <span id="page-38-1"></span>**3 COMPUTAÇÃO QUÂNTICA**

# <span id="page-38-2"></span>3.1 BITS CLÁSSICOS

A informação clássica, utilizada nos computadores convencionais, é codificada através dos bits clássicos, que podem ser representados como os números 0 e 1. O lançar de uma moeda é um sistema físico que apresenta essa característica binária, pois só existem dois resultados possíveis: a moeda cai com a face da coroa ou com a face da cara virada para cima, com probabilidade de 50% para cada resultado [\(Wong, 2022\)](#page-63-3).

Se temos duas moedas, existem 4 combinações (ou estados) possíveis de resultados  $(d$ esignando H para cara e T para coroa<sup>[1](#page-38-3)</sup>):

#### HH, HT, TH, TT*.*

Como cada moeda tem dois estados possíveis, o sistema com as duas moedas tem  $2 \times 2 =$  $2^2 = 4$  estados possíveis. Adicionando uma terceira moeda, serão  $2 \times 2 \times 2 = 2^3 = 8$  estados possíveis para este sistema:

#### HHH, HHT, HTH, HTT, THH, THT, TTH, TTT.

No caso geral, para *n* moedas, existirão 2 *<sup>n</sup>* possíveis estados [\(Wong, 2022\)](#page-63-3).

Cada uma dessas combinações pode ser designada para representar certa informação, por exemplo, THH pode estar associada à cor azul. A ideia principal aqui é que: algo (a moeda) que pode assumir dois estados carrega a menor quantidade de informação possível [\(Wong, 2022\)](#page-63-3).

## <span id="page-38-0"></span>3.2 BITS QUÂNTICOS

Um bit quântico (q-bit) apresenta similaridades e diferenças em relação aos bits clássicos. Um q-bit também pode assumir os estados 0 e 1, escritos como os kets  $|0\rangle \cdot |1\rangle$ , mas as leis da mecânica quântica permitem que exista uma superposição dos dois estados:

<span id="page-38-4"></span>
$$
|\psi\rangle = \alpha |0\rangle + \beta |1\rangle, \qquad (3.1)
$$

com *α* e *β* sendo coeficientes, em geral, complexos [\(Wong, 2022;](#page-63-3) [Nielsen e Chuang, 2010\)](#page-62-1).

<span id="page-38-3"></span><sup>1</sup>Do inglês *heads* e *tails*.

#### <span id="page-39-1"></span>3.2.1 Superposição e Esfera de Bloch

Um q-bit pode ser representado de forma geométrica através da esfera de Bloch (Figura [8\)](#page-39-0), onde os estados |0⟩ e |1⟩ são posicionados, respectivamente, nos polos norte e sul de uma esfera de raio igual a 1. Na superposição

<span id="page-39-2"></span>
$$
|+\rangle = \frac{1}{\sqrt{2}}(|0\rangle + |1\rangle)
$$
\n(3.2)

<span id="page-39-0"></span>os coeficientes de ambos os estados são iguais a 1*/* √ 2. Logo, existem partes iguais de  $|0\rangle$  e  $|1\rangle$ , e  $|+\rangle$  deve estar no meio caminho entre  $|0\rangle$  e  $|1\rangle$  na esfera de Bloch (Figura [9\)](#page-40-0) [\(Wong, 2022\)](#page-63-3).

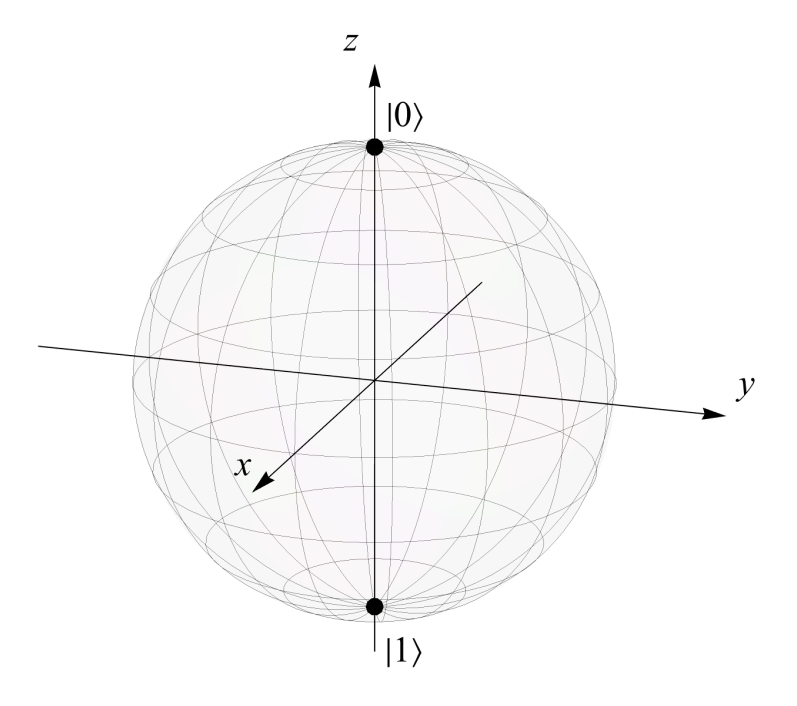

**Figura 8 – Esfera de Bloch. Adaptado de [Wong](#page-63-3) [\(2022\)](#page-63-3).**

Da mesma forma, a superposição

<span id="page-39-3"></span>
$$
|-\rangle = \frac{1}{\sqrt{2}}(|0\rangle - |1\rangle)
$$
\n(3.3)

está no meio caminho entre |0⟩ e |1⟩, mas com uma fase relativa diferente através do sinal negativo. Na esfera de Bloch, |−⟩ aponta no sentido oposto ao de |+⟩ sobre o eixo *x*. Através da adição de uma fase complexa, os estados de superposição

$$
|i\rangle = \frac{1}{\sqrt{2}}(|0\rangle + i|1\rangle)
$$
\n(3.4)

e

$$
| -i \rangle = \frac{1}{\sqrt{2}} (|0\rangle - i|1\rangle)
$$
 (3.5)

são posicionados sobre o eixo *y* na esfera de Bloch. A Figura [9](#page-40-0) mostra a posição de cada estado na esfera de Bloch. No caso geral, um estado de superposição pode estar em qualquer ponto sobre a superfície da esfera de Bloch, dependendo dos coeficientes *α* e *β* [\(Wong, 2022\)](#page-63-3).

<span id="page-40-0"></span>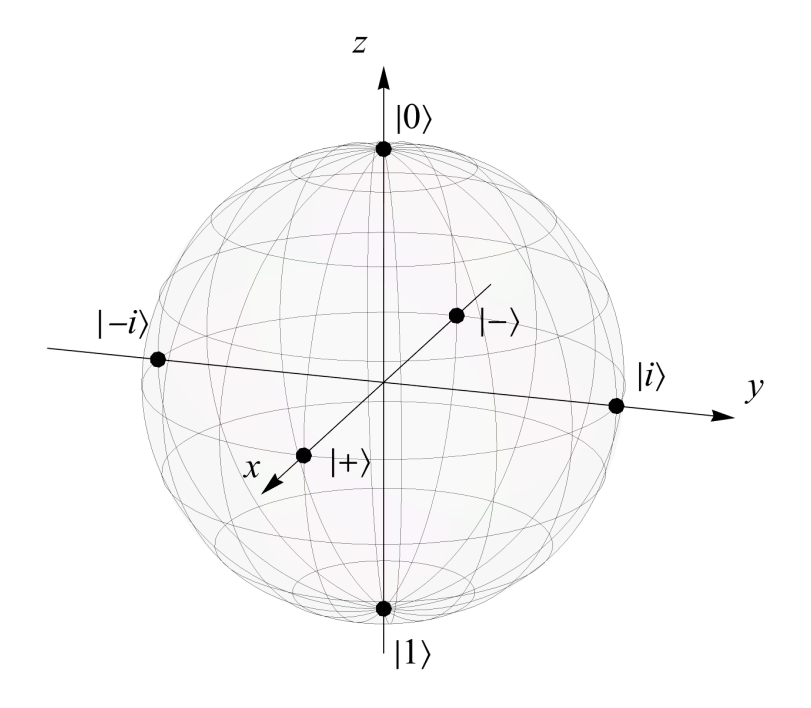

Figura 9 – Representação na esfera de Bloch dos estados  $|0\rangle, |1\rangle, |+\rangle, |-\rangle, |i\rangle \text{ e } |-i\rangle.$ **Adaptado de [Wong](#page-63-3) [\(2022\)](#page-63-3).**

#### <span id="page-40-1"></span>3.2.2 Medidas e Probabilidades

Apesar do q-bit poder estar em um estado de superposição, o resultado de uma medida sempre será |0⟩ ou |1⟩. A probabilidade de cada resultado será dada pelo módulo ao quadrado das amplitudes *α* e *β*, que necessitam obedecer à condição de normalização  $|\alpha|^2 + |\beta|^2 = 1$ . Para a Eq. [3.2,](#page-39-2) a probabilidade de obter  $|0\rangle$  ou  $|1\rangle$  em uma medida será a mesma,

$$
\left|\frac{1}{\sqrt{2}}\right|^2 = \frac{1}{2},
$$

pois as amplitudes são iguais para os dois estados [\(Wong, 2022\)](#page-63-3).

Ao realizar a medida de um q-bit em superposição, ele assumirá um de seus valores possíveis. Ele é "forçado" a escolher um lado e não estará mais em superposição. Por isso dizemos que a medição colapsa o bit quântico [\(Wong, 2022\)](#page-63-3).

O cálculo apresentado acima diz respeito à medidas na base dos estados |0⟩ e |1⟩, a qual é chamada *base Z* (pois está sobre o eixo *z* na esfera de Bloch) e denotada por {|0⟩*,*|1⟩}. Porém, medidas também podem ser tomadas em relação às bases {|+⟩*,*|−⟩} (*base X*) e {|*i*⟩*,*|−*i*⟩} (*base Y* ). Por exemplo, somando as Equações [3.2](#page-39-2) e [3.3,](#page-39-3) o estado |0⟩ pode ser escrito em temos de  $|+\rangle$  e  $|-\rangle$ ,

$$
|0\rangle = \frac{1}{\sqrt{2}}(|+\rangle + |-\rangle),\tag{3.6}
$$

e agora calcula-se a probabilidade do q-bit |0⟩ colapsar nos estados |+⟩ ou |−⟩ [\(Wong,](#page-63-3) [2022\)](#page-63-3).

Tomando o q-bit arbitrário  $|\psi\rangle = \alpha |0\rangle + \beta |1\rangle$  (Eq. [3.1\)](#page-38-4), sua representação na base {|+⟩*,*|−⟩} é:

$$
|\psi\rangle = \alpha \frac{|+\rangle + |-\rangle}{\sqrt{2}} + \beta \frac{|+\rangle - |-\rangle}{\sqrt{2}} = \frac{\alpha + \beta}{\sqrt{2}} |+\rangle + \frac{\alpha - \beta}{\sqrt{2}} |-\rangle. \tag{3.7}
$$

As probabilidades de uma medida resultar em |+⟩ e |−⟩ são dadas, respectivamente, por [\(Nielsen e Chuang, 2010\)](#page-62-1):

$$
\frac{|\alpha+\beta|^2}{2}; \quad \frac{|\alpha-\beta|^2}{2}.
$$

Digamos agora que um certo q-bit é multiplicado por uma fase global *e iϕ*:

$$
e^{i\phi}\left(\alpha\left|0\right\rangle + \beta\left|1\right\rangle\right).
$$

Calculando a probabilidade de obter |0⟩ em uma medida, temos

$$
|e^{i\phi}\alpha|^2 = e^{i\phi}e^{-i\phi}|\alpha|^2 = |\alpha|^2,
$$

que é o mesmo resultado que se obteria caso não existisse a fase global. A adição dessa fase não é fisicamente relevante, pois não influencia na probabilidade. Isso é válido independente da base usada [\(Wong, 2022\)](#page-63-3).

#### <span id="page-41-0"></span>3.2.3 Esfera de Bloch e Coordenadas Esféricas

Na Eq. [3.1,](#page-38-4) podemos assumir que *α* é real e *β* é complexo, já que fase global não tem papel na probabilidade. Para determinar a posição do q-bit |*ψ*⟩ na esfera de Bloch, *α* e *β* são escritos em termos dos ângulos *θ* e *ϕ*:

$$
\alpha = \cos\left(\frac{\theta}{2}\right), \quad \beta = e^{i\phi}\sin\left(\frac{\theta}{2}\right),\tag{3.8}
$$

com  $0 \le \theta \le \pi$  e  $0 \le \phi \le 2\pi$ . (Essa escolha satisfaz a condição de normalização.) Desta forma, o q-bit arbitrário é escrito como:

$$
|\psi\rangle = \cos\left(\frac{\theta}{2}\right)|0\rangle + e^{i\phi}\sin\left(\frac{\theta}{2}\right)|1\rangle. \tag{3.9}
$$

<span id="page-42-0"></span>A sua representação na esfera de Bloch é mostrada na Figura [10,](#page-42-0) onde, em coordenadas esféricas, *θ* é o ângulo polar e *ϕ* é o ângulo azimutal [\(Wong, 2022;](#page-63-3) [Nielsen e Chuang,](#page-62-1) [2010\)](#page-62-1).

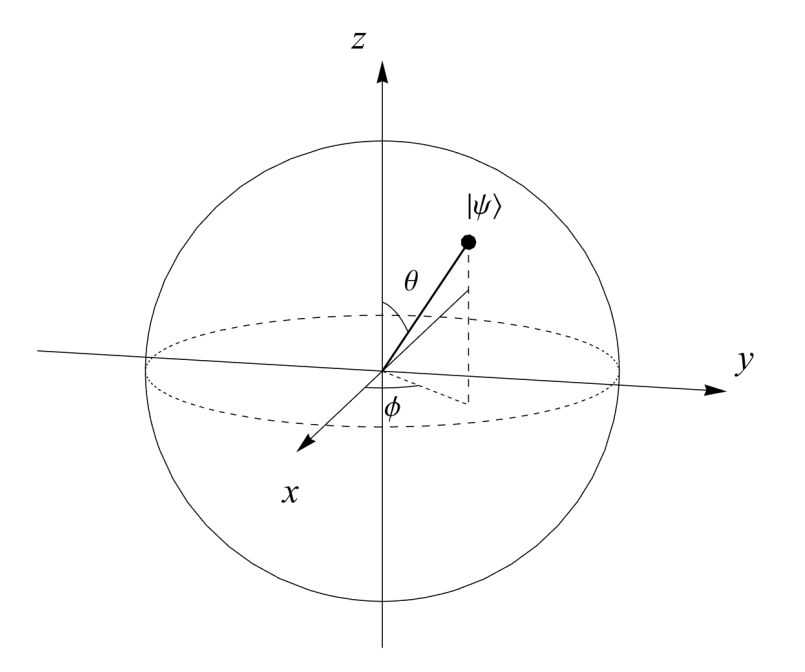

**Figura 10 – Representação de um q-bit |***ψ***⟩ na esfera de Bloch em termos das coordenadas**  $\theta \in \phi$ .

#### <span id="page-42-1"></span>3.2.4 Múltiplos q-bits

Um sistema de dois q-bits pode ser descrito em termos da *base Z*  $\{|00\rangle, |01\rangle, |10\rangle, |11\rangle\}^2$  $\{|00\rangle, |01\rangle, |10\rangle, |11\rangle\}^2$ , e um estado geral de superposição é

<span id="page-42-3"></span>
$$
|\psi\rangle = c_0 |00\rangle + c_1 |01\rangle + c_2 |10\rangle + c_3 |11\rangle. \tag{3.10}
$$

A probabilidade de obter um dos estados será dada pelo módulo ao quadrado de sua amplitude correspondente, onde a condição de normalização agora é  $|c_0|^2 + |c_1|^2 + |c_2|^2 +$  $|c_3|^2 = 1$ . O mesmo raciocínio se aplica para sistemas com mais q-bits [\(Wong, 2022;](#page-63-3) [Nielsen](#page-62-1) [e Chuang, 2010\)](#page-62-1). Com isso, podemos dizer que dois q-bits em superposição contêm  $2^2 = 4$ partes de informação. Da mesma forma, um sistema com *N* q-bits contém 2 *<sup>N</sup>* partes de informação [\(McIntyre, 2012\)](#page-62-7).

<span id="page-42-2"></span><sup>2</sup>Também chamada base computacional [\(Nielsen e Chuang, 2010\)](#page-62-1).

#### <span id="page-43-0"></span>3.2.5 Produto Tensorial

A notação utilizada para a *base Z* na Eq. [3.10](#page-42-3) é, na verdade, uma abreviação do produto tensorial ⊗. Para um sistema com múltiplos q-bits, estes são representados por produtos tensoriais. Dois q-bits no estado  $|0\rangle$  são escritos como  $|0\rangle \otimes |0\rangle$ , e essa notação é simplificada em  $|0\rangle|0\rangle$  ou  $|00\rangle$  [\(Wong, 2022\)](#page-63-3).

O produto tensorial junta vetores que pertencem a espaços vetoriais diferentes. Consideremos *V* e *W* espaços vetoriais de dimensões *m* e *n*, respectivamente, e  $|v\rangle$  e  $|w\rangle$ respectivos elementos desses espaços. Então *V* ⊗*W* (o produto tensorial entre *V* e *W*) é um espaço vetorial de dimensão *mn*. Elementos de *V* ⊗ *W* são combinações lineares de produtos tensoriais dos elementos de *V* e *W*,  $|v\rangle \otimes |w\rangle$  [\(Nielsen e Chuang, 2010\)](#page-62-1).

O produto tensorial é representado de forma matricial através do produto de Kronecker. Seja *A* uma matriz *mn* (*m* linhas e *n* colunas) e *B* uma matriz *pq*, o produto tensorial entre elas é:

<span id="page-43-3"></span>
$$
A \otimes B = \begin{pmatrix} A_{11}B & A_{12}B & \cdots & A_{1n}B \\ A_{21}B & A_{22}B & \cdots & A_{2n}B \\ \vdots & \vdots & \vdots & \vdots \\ A_{m1}B & A_{m2}B & \cdots & A_{mn}B \end{pmatrix}
$$
(3.11)

com *Amn* sendo os elementos da matriz *A*. Cada elemento *AmnB* denota uma submatriz *pq* [\(Nielsen e Chuang, 2010\)](#page-62-1).

Como exemplo, os q-bits |01⟩ resultam em:

<span id="page-43-2"></span>
$$
|01\rangle = |0\rangle \otimes |1\rangle = \begin{pmatrix} 1 \\ 0 \end{pmatrix} \otimes \begin{pmatrix} 0 \\ 1 \end{pmatrix} = \begin{pmatrix} 1 \begin{pmatrix} 0 \\ 1 \end{pmatrix} \\ 0 \begin{pmatrix} 0 \\ 1 \end{pmatrix} \end{pmatrix} = \begin{pmatrix} 0 \\ 1 \\ 0 \\ 0 \end{pmatrix}.
$$
 (3.12)

Os produtos |00⟩*,*|10⟩ e |11⟩ são calculados de maneira análoga, resultando em

<span id="page-43-1"></span>
$$
|00\rangle = \begin{pmatrix} 1 \\ 0 \\ 0 \\ 0 \end{pmatrix}, \quad |10\rangle = \begin{pmatrix} 0 \\ 0 \\ 1 \\ 0 \end{pmatrix}, \quad |11\rangle = \begin{pmatrix} 0 \\ 0 \\ 0 \\ 1 \end{pmatrix}, \quad (3.13)
$$

de forma que o estado da Eq. [3.10](#page-42-3) pode ser escrito como o vetor coluna [\(Wong, 2022\)](#page-63-3):

$$
|\psi\rangle = \begin{pmatrix} c_0 \\ c_1 \\ c_2 \\ c_3 \end{pmatrix} .
$$
 (3.14)

Algumas propriedades dos produtos tensoriais são listadas a seguir [\(Nielsen e](#page-62-1) [Chuang, 2010\)](#page-62-1):

1. Para um escalar *s* e os vetores |*v*⟩ do espaço *V* e |*w*⟩ de *W* arbitrários:

$$
s(|v\rangle \otimes |w\rangle) = (s|v\rangle) \otimes |w\rangle = |v\rangle \otimes (s|w\rangle). \tag{3.15}
$$

2. Para  $|v_1\rangle$  e  $|v_2\rangle$  em *V* e  $|w\rangle$  em *W* arbitrários:

<span id="page-44-3"></span>
$$
(|v_1\rangle + |v_2\rangle) \otimes |w\rangle = |v_1\rangle \otimes |w\rangle + |v_2\rangle \otimes |w\rangle. \tag{3.16}
$$

3. Para  $|v\rangle$  em  $V$  e  $|w\rangle$  em  $W$ , e os operadores lineares  $A$  e  $B$  em  $V$  e  $W$ :

<span id="page-44-2"></span>
$$
(A \otimes B)(|v\rangle \otimes |w\rangle) = A|v\rangle \otimes B|w\rangle.
$$
 (3.17)

# <span id="page-44-1"></span>3.3 PORTAS LÓGICAS CLÁSSICAS

Na computação clássica, bits são transportados via sinais elétricos em fios condutores. A informação contida neles pode ser transformada de uma forma para outra através das portas lógicas. A função fundamental de uma porta lógica é receber um ou mais bits de entrada, realizar uma operação sobre eles, e então fornecer um ou mais bits de saída. O exemplo mais simples é a porta NOT, que inverte os estados:  $1 \rightarrow 0, 0 \rightarrow 1$ [\(Wong, 2022;](#page-63-3) [Nielsen e Chuang, 2010\)](#page-62-1). Estes resultados são mostrados em uma tabela verdade (Tabela [1\)](#page-44-0).

#### <span id="page-44-0"></span>**Tabela 1 – Tabela verdade para a porta lógica NOT [\(Wong, 2022\)](#page-63-3).**

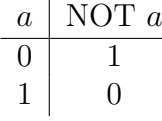

A Figura [11](#page-45-0) sumariza a representação das principais portas lógicas em um circuito, e, na Tabela [2,](#page-45-1) são mostradas as tabelas verdade correspondentes para essas portas. A porta AND dá à saída o valor 1 caso os dois bits de entrada sejam 1; caso contrário a saída será 0. A porta OR resulta em 1 caso um dos dois bits de entrada seja 1. A porta XOR (OR exclusiva) resulta em 1 caso um dos dois bits de entrada seja 1, mas 0 caso os dois bits de entrada sejam 1. Outras duas portas são: NAND, que tem como resultado a negação da porta AND; NOR, sendo a negação da porta OR [\(Wong, 2022\)](#page-63-3).

<span id="page-45-0"></span>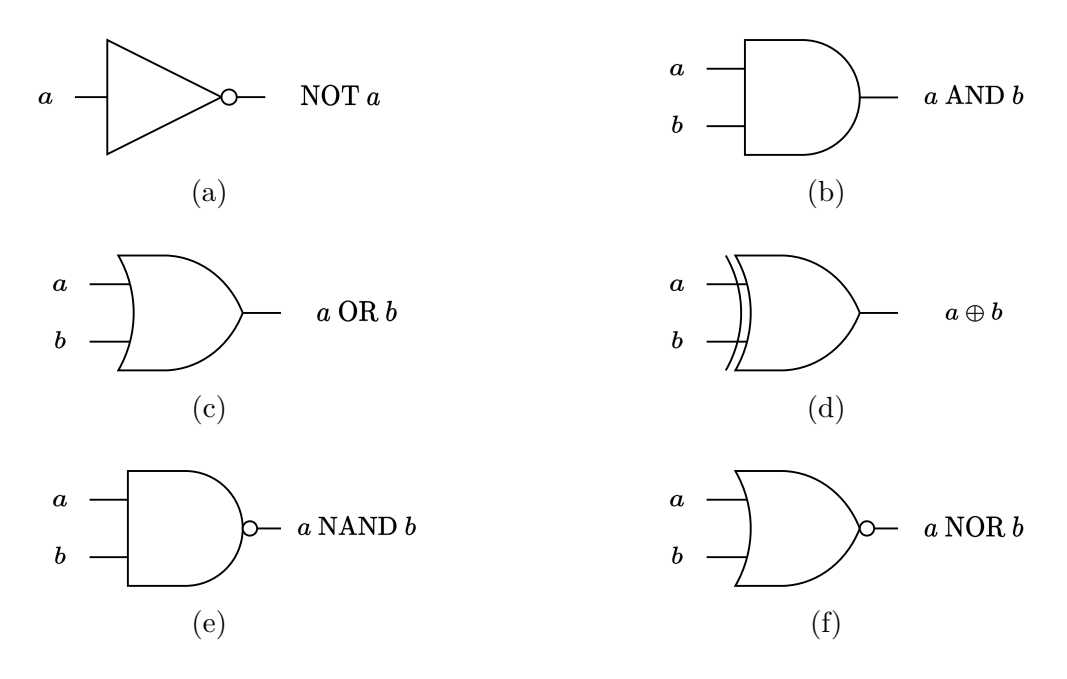

**Figura 11 – Representação das portas lógicas: (a) NOT, (b) AND, (c) OR, (d) XOR, (e) NAND e (f) NOR [\(Wong, 2022\)](#page-63-3).**

<span id="page-45-1"></span>**Tabela 2 – Tabela verdade para as portas lógicas AND, OR, XOR, NAND e NOR [\(Wong, 2022\)](#page-63-3).**

| $\alpha$ |  |  | a AND $b \mid a \text{ OR } b \mid a \oplus b \mid a \text{ NAND } b \mid a \text{ NOR } b$ |  |
|----------|--|--|---------------------------------------------------------------------------------------------|--|
|          |  |  |                                                                                             |  |
|          |  |  |                                                                                             |  |
|          |  |  |                                                                                             |  |
|          |  |  |                                                                                             |  |

O resultado da ação da porta XOR nos bits *a* e *b* é representada por *a* ⊕ *b*, em que ⊕ é a adição módulo 2. Nessa operação, o resultado é tomado como o resto após a soma usual entre *a* e *b* ser dividida por 2 [\(Wong, 2022\)](#page-63-3).

Porta lógicas *reversíveis* são portas cujos bits de entradas podem ser determinados através dos bits de saída. Para a porta NOT, por exemplo, se a saída for 1 sabemos que a entrada deve ser 0, devido à ação da porta. Já nas portas lógicas *irreversíveis*, nem sempre os bits de entrada podem ser determinados através dos bits de saída. A porta AND é irreversível: se o bit de saída for 1, sabemos que a entrada é 11, mas se a saída for 0, existem três possibilidades para os bits de entrada [\(Wong, 2022\)](#page-63-3).

Para portas de dois bits, existem quatro bits de saída na tabela verdade. Desta forma, devem existir  $2^4 = 16$  portas lógicas para gerar cada combinação de resultados possíveis. Para o caso de três bits, a tabela verdade possui 8 bits de saída (paras as combinações de entradas 000, 001, 010, 011, 100, 101, 110 e 111), de forma que devem existir  $2^8 = 256$  portas lógicas para gerar cada resultado. Porém, um conjunto de portas pode ser utilizado para reproduzir qualquer operação lógica. Tais portas são chamadas de *portas universais*. Um exemplo é o conjunto, {NOT, AND, OR}, onde somente essas três portas lógicas podem ser implementadas para gerar qualquer tabela verdade [\(Wong,](#page-63-3) [2022\)](#page-63-3).

### <span id="page-46-0"></span>3.4 PORTAS LÓGICAS QUÂNTICAS

Portas lógicas quânticas são operações lineares realizadas sobre q-bits, de forma semelhável ao caso clássico. Uma porta quântica transforma o estado de um q-bit em outros estados. Elas são representadas por operadores lineares de forma matricial [\(Wong,](#page-63-3) [2022\)](#page-63-3).

Uma porta *U* genérica tem a forma

$$
U = \begin{pmatrix} a & b \\ c & d \end{pmatrix}.
$$
 (3.18)

Sua atuação nos estados |0⟩ e |1⟩ é

$$
U|0\rangle = \begin{pmatrix} a & b \\ c & d \end{pmatrix} \begin{pmatrix} 1 \\ 0 \end{pmatrix} = \begin{pmatrix} a \\ b \end{pmatrix} = a|0\rangle + b|1\rangle, \qquad (3.19)
$$

$$
U|1\rangle = \begin{pmatrix} a & b \\ c & d \end{pmatrix} \begin{pmatrix} 0 \\ 1 \end{pmatrix} = \begin{pmatrix} c \\ d \end{pmatrix} = c|0\rangle + d|1\rangle.
$$
 (3.20)

Desta forma, *U* coloca os estados |0⟩ e |1⟩ em uma superposição de |0⟩ e |1⟩ [\(Wong, 2022\)](#page-63-3).

Para um estado |*ψ*⟩ temos:

$$
U|\psi\rangle = \begin{pmatrix} a & b \\ c & d \end{pmatrix} \begin{pmatrix} \alpha \\ \beta \end{pmatrix} = \begin{pmatrix} a\alpha + c\beta \\ b\alpha + d\beta \end{pmatrix}
$$
(3.21)

A condição de normalização deve ser válida antes e depois da operação, ou seja,  $|\alpha|^2 +$  $|\beta|^2 = 1$  e  $|a\alpha + c\beta|^2 + |b\alpha + d\beta|^2 = 1$  (a probabilidade total deve ser igual a 1 sempre). Para que isso seja verdade, a matriz *U* deve ser unitária [\(Wong, 2022\)](#page-63-3):  $U^{\dagger}U = U^2 = I$ , com *I* sendo a matriz identidade. Essa é a única restrição sobre as portas quânticas, de forma que qualquer matriz unitária caracteriza uma porta quântica válida [\(Nielsen e](#page-62-1) [Chuang, 2010\)](#page-62-1).

#### <span id="page-47-0"></span>3.4.1 Portas Quânticas de um q-bit

Existem portas quânticas frequentemente utilizadas na computação quântica, as quais serão listadas a seguir. Algumas delas são de fundamental importância para a compreensão do teleporte quântico [\(Wong, 2022;](#page-63-3) [Nielsen e Chuang, 2010\)](#page-62-1).

A *porta identidade* é definida como a matriz identidade *I*:

$$
I = \begin{pmatrix} 1 & 0 \\ 0 & 1 \end{pmatrix}.
$$
 (3.22)

Essa porta não tem nenhum efeito quando atuada em um estado |*ψ*⟩ [\(Wong, 2022\)](#page-63-3):

<span id="page-47-1"></span>
$$
I|\psi\rangle = |\psi\rangle. \tag{3.23}
$$

A porta *Pauli X* é a versão quântica da porta NOT clássica, sendo definida por:

$$
X = \begin{pmatrix} 0 & 1 \\ 1 & 0 \end{pmatrix}.
$$
 (3.24)

Essa porta tem o papel de inverter o estado de um q-bit:  $|0\rangle \rightarrow |1\rangle, |1\rangle \rightarrow |0\rangle$ . Para uma superposição |*ψ*⟩ temos:

<span id="page-47-2"></span>
$$
X|\psi\rangle = \begin{pmatrix} 0 & 1 \\ 1 & 0 \end{pmatrix} \begin{pmatrix} \alpha \\ \beta \end{pmatrix} = \begin{pmatrix} \beta \\ \alpha \end{pmatrix}.
$$
 (3.25)

Houve aqui a simples troca das amplitudes entre os estados. Isso obedece à normalização, de forma que a porta NOT é uma porta quântica válida [\(Wong, 2022\)](#page-63-3). De forma geral, portas lógicas clássicas reversíveis são portas quânticas válidas [\(Wong, 2022;](#page-63-3) [Nielsen e](#page-62-1) [Chuang, 2010\)](#page-62-1).

Na esfera de Bloch, a ação da porta *X* é de uma rotação de 180° em torno do eixo *x* (Figura [12a\)](#page-48-0). Do ponto de vista da base {|*i*⟩*,*|−*i*⟩}, um estado |*i*⟩ é rotacionado até o estado |−*i*⟩. Os estados |+⟩ e |−⟩, porém, permanecem inalterados [\(Wong, 2022\)](#page-63-3).

A porta *Pauli Y* tem a seguinte ação nos estados |0⟩ e |1⟩:

$$
Y|0\rangle = i|1\rangle ,
$$

$$
Y|1\rangle = -i|0\rangle.
$$

Sua representação matricial é:

<span id="page-48-1"></span>
$$
Y = \begin{pmatrix} 0 & -i \\ i & 0 \end{pmatrix}.
$$
 (3.26)

Analogamente à porta *X*, a porta *Y* representa uma rotação de 180° em do torno do eixo *y* na esfera de Bloch (Figura [12b\)](#page-48-0) [\(Wong, 2022\)](#page-63-3).

A porta *Pauli Z* opera da forma:

$$
Z|0\rangle = |0\rangle,
$$
  

$$
Z|1\rangle = -|0\rangle.
$$

Ela muda o sinal do estado  $|1\rangle$  sem alterar  $|0\rangle$ . Sua forma matricial é:

$$
Z = \begin{pmatrix} 1 & 0 \\ 0 & -1 \end{pmatrix}.
$$
 (3.27)

Essa porta quântica caracteriza uma rotação de 180° em do torno do eixo *z* na esfera de Bloch (Figura [12c\)](#page-48-0) [\(Wong, 2022\)](#page-63-3).

<span id="page-48-0"></span>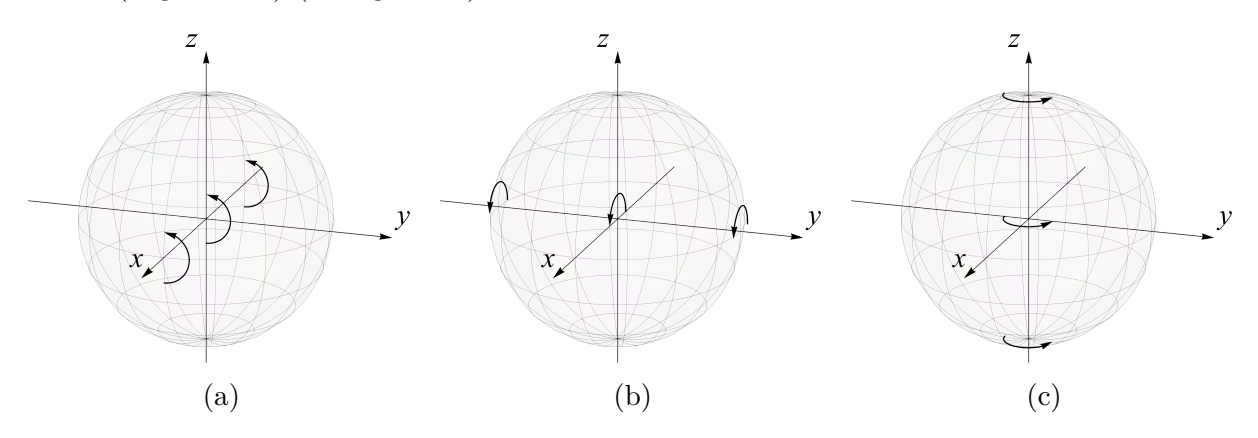

**Figura 12 – Ação das portas (a)** *X***, (b)** *Y* **e (c)** *Z* **na esfera de Bloch. Adaptado de [Wong](#page-63-3) [\(2022\)](#page-63-3).**

A porta *Hadamard* (*H*) é escrita como

$$
H = \frac{1}{\sqrt{2}} \begin{pmatrix} 1 & 1 \\ 1 & -1 \end{pmatrix},\tag{3.28}
$$

e tem a função de colocar os estados |0⟩ e |1⟩ em superposições, assim como nas Equações [3.2](#page-39-2) e 3*.*[3:](#page-39-3)

$$
H|0\rangle = \frac{1}{\sqrt{2}} \begin{pmatrix} 1 & 1 \\ 1 & -1 \end{pmatrix} \begin{pmatrix} 1 \\ 0 \end{pmatrix} = \frac{1}{\sqrt{2}} \begin{pmatrix} 1 \\ 1 \end{pmatrix} = \frac{1}{\sqrt{2}} \begin{pmatrix} 1 \\ 0 \end{pmatrix} + \frac{1}{\sqrt{2}} \begin{pmatrix} 0 \\ 1 \end{pmatrix} = \frac{1}{\sqrt{2}}(|0\rangle + |1\rangle) = |+\rangle,
$$

$$
H\left|1\right\rangle =\frac{1}{\sqrt{2}}(\left|0\right\rangle -\left|1\right\rangle )=\left|-\right\rangle .
$$

Desta forma, *H* alterna |0⟩ com |+⟩ e |1⟩ com |−⟩. Na esfera de Bloch, a operação *H* |0⟩ pode ser interpretada como uma rotação de 180° em torno e um eixo *x* + *z* (Figura [13\)](#page-49-0) [\(Wong, 2022\)](#page-63-3), ou, alternativamente, uma rotação de 90° em torno do eixo *y* seguida de uma reflexão no plano *xy* [\(Nielsen e Chuang, 2010\)](#page-62-1).

<span id="page-49-0"></span>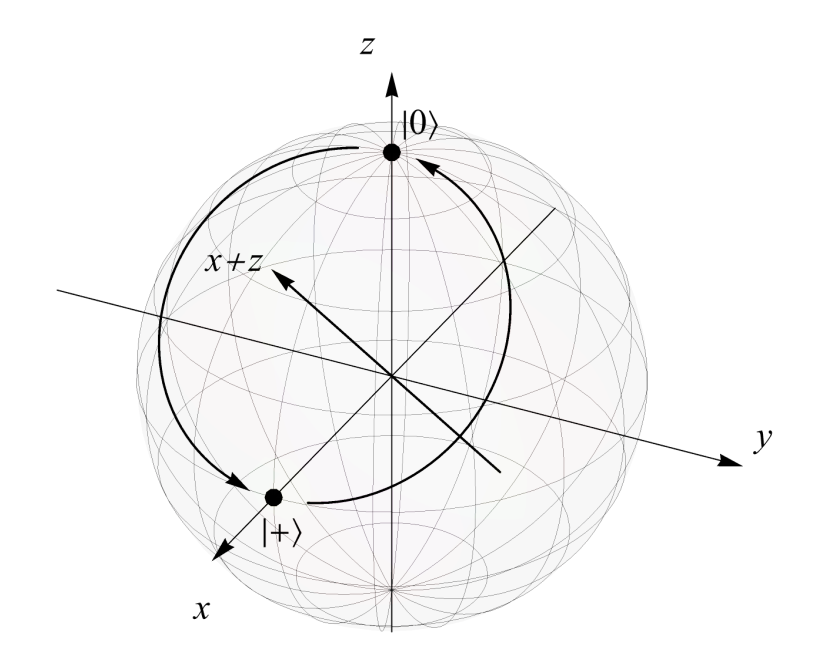

**Figura 13 – Ação da porta Hadamard nos estados |0⟩ e |+⟩ na esfera de Bloch. Adaptado de [Wong](#page-63-3) [\(2022\)](#page-63-3).**

As portas quânticas *X*, *Y* , *Z* e *H* constituem portas lógicas válidas por serem operações unitárias:  $X^2 = I, Y^2 = I, Z^2 = I$  e  $H^2 = I$ . Demonstração para *H*:

$$
H^{2} = H^{\dagger}H = \frac{1}{2} \begin{pmatrix} 1 & 1 \\ 1 & -1 \end{pmatrix} \begin{pmatrix} 1 & 1 \\ 1 & -1 \end{pmatrix} = \frac{1}{2} \begin{pmatrix} 2 & 0 \\ 0 & 2 \end{pmatrix} = \begin{pmatrix} 1 & 0 \\ 0 & 1 \end{pmatrix} = I.
$$

Com efeito, duas aplicações consecutivas dessas portas não alteram o estado de um q-bit [\(Wong, 2022\)](#page-63-3).

O princípio das portas lógicas universais também se aplica ao caso quântico. É possível construir qualquer porta quântica arbitrária de um q-bit utilizando um conjunto finito de portas quânticas, chamadas de portas universais. Isso também é estendido para as portas quânticas de múltiplos q-bits (detalhadas na Seção [3.5.1\)](#page-51-2) [\(Nielsen e Chuang,](#page-62-1) [2010\)](#page-62-1).

Também é possível aplicar uma porta lógica quântica de um q-bit em múltiplos q-bits, como |00⟩. Neste caso, a porta é aplicada em um dos q-bits. Consideremos o caso

50

no qual se deseja aplicar uma porta *H* no q-bit da esquerda de |00⟩; *H* é aplicado em |00⟩ como um produto tensorial com a porta *I* [\(Wong, 2022\)](#page-63-3):

$$
(H \otimes I)(|0\rangle \otimes |0\rangle) = H|0\rangle \otimes |0\rangle
$$
  
= |+\rangle \otimes |0\rangle  
=  $\frac{1}{\sqrt{2}}(|0\rangle + |1\rangle) \otimes |0\rangle$   
=  $\frac{1}{\sqrt{2}}(|0\rangle \otimes |0\rangle + |1\rangle \otimes |0\rangle)$   
=  $\frac{1}{\sqrt{2}}(|00\rangle + |10\rangle).$ 

(Aqui foram usadas as Equações [3.17,](#page-44-2) [3.16](#page-44-3) e [3.13.](#page-43-1)) Com as Equações [3.12](#page-43-2) e [3.13,](#page-43-1) o anterior pode ser escrito como o vetor coluna

$$
(H \otimes I)|00\rangle = \frac{1}{\sqrt{2}} \begin{pmatrix} 1 \\ 0 \\ 1 \\ 0 \end{pmatrix}.
$$
\n(3.29)

A partir da definição do produto de Kronecker (Eq. [3.11\)](#page-43-3), (*H* ⊗*I*) é escrito como [\(Wong,](#page-63-3) [2022\)](#page-63-3):

$$
(H \otimes I) = \frac{1}{\sqrt{2}} \begin{pmatrix} 1 & 0 & 1 & 0 \\ 0 & 1 & 0 & 1 \\ 1 & 0 & -1 & 0 \\ 0 & 1 & 0 & -1 \end{pmatrix}.
$$
 (3.30)

### <span id="page-50-0"></span>3.5 CIRCUITOS QUÂNTICOS

Circuitos quânticos podem ser definidos como uma sequência de portas lógicas que fazem operações sobre um determinado número de q-bits [\(Nielsen e Chuang, 2010\)](#page-62-1). Cada porta lógica possui uma representação esquemática nos circuitos quânticos. A Figura [14](#page-51-0) mostra a representação das portas citadas na Seção [3.4.1,](#page-47-0) bem como um exemplo de circuito quântico composto por uma sequência de portas lógicas.

Os circuitos quânticos são lidos da esquerda para a direita e cada linha representa um "fio", que não é necessariamente um fio físico, mas pode ser a passagem de tempo ou o movimento físico de uma partícula — como um fóton — entre dois pontos no espaço. No circuito da Figura [14f,](#page-51-0) o último componente à direita é a operação de medida, e os

<span id="page-51-0"></span>
$$
-\boxed{I} \qquad -\boxed{X} \qquad -\boxed{Y} \qquad -\boxed{Z} \qquad -\boxed{H} \qquad (a)
$$
\n
$$
|\psi\rangle - \boxed{H} - \boxed{X} - \boxed{H} \qquad (e)
$$
\n
$$
|\psi\rangle \qquad |H| - \boxed{X} - \boxed{H} \qquad (f)
$$

**Figura 14 – Representação das portas (a)** *I***, (b) Pauli** *X***, (c) Pauli** *Y* **, (d) Pauli** *Z* **e (e) Hadamard em um circuito quântico [\(Wong, 2022\)](#page-63-3); (f) circuito quântico constituído da sequência de portas** *H***,** *X* **e** *H***.**

fios duplos que emergem dele representam um bit clássico [\(Nielsen e Chuang, 2010\)](#page-62-1).

#### <span id="page-51-2"></span>3.5.1 Portas Quânticas de Múltiplos q-bits

Existem portas lógicas quânticas que operam em dois q-bits ao mesmo tempo. Uma porta quântica de múltiplos q-bits é a CNOT (NOT controlada) cuja representação é mostrada na Figura [15.](#page-51-1) Nesta porta há dois q-bits de entrada: o q-bit de controle, *a*, e o q-bit alvo, *b*. A linha superior representa o q-bit de controle e a inferior o q-bit alvo. O q-bit *a* funciona como interruptor que "liga" ou "desliga" uma porta lógica NOT: se *a* estiver no estado |0⟩, nada acontece com o estado de *b*; se *a* estiver no estado |1⟩, *b* inverte seu estado [\(Nielsen e Chuang, 2010\)](#page-62-1).

$$
|a\rangle \longrightarrow |a\rangle
$$
  

$$
|b\rangle \longrightarrow |a \oplus b\rangle
$$

## <span id="page-51-1"></span>**Figura 15 – Representação da porta CNOT em um circuito quântico [\(Nielsen e](#page-62-1) [Chuang, 2010\)](#page-62-1).**

Aqui será adotada a convenção de [Nielsen e Chuang](#page-62-1) [\(2010\)](#page-62-1) em que as linhas superiores em um circuito quântico correspondem aos q-bits, mais à esquerda em um ket |*ab*⟩. Assim, quando a porta CNOT é aplicada em dois q-bits, quando *a* é o q-bit de controle, o resultado é:

```
CNOT|00\rangle = |00\rangle,
CNOT|01\rangle = |01\rangle,
CNOT|10\rangle = |11\rangle,
CNOT|11\rangle = |10\rangle.
```
Nessa operação o q-bit de controle permanece inalterado, enquanto o q-bit alvo sofre a ação de uma porta XOR clássica [\(Wong, 2022\)](#page-63-3).

A representação matricial da porta CNOT é

<span id="page-52-0"></span>
$$
CNOT = \begin{pmatrix} 1 & 0 & 0 & 0 \\ 0 & 1 & 0 & 0 \\ 0 & 0 & 0 & 1 \\ 0 & 0 & 1 & 0 \end{pmatrix}.
$$
 (3.31)

Atuando em uma superposição de dois q-bits (Eq. [3.10\)](#page-42-3):

$$
CNOT |\psi\rangle = \begin{pmatrix} 1 & 0 & 0 & 0 \\ 0 & 1 & 0 & 0 \\ 0 & 0 & 0 & 1 \\ 0 & 0 & 1 & 0 \end{pmatrix} \begin{pmatrix} c_0 \\ c_1 \\ c_2 \\ c_3 \end{pmatrix} = \begin{pmatrix} c_0 \\ c_1 \\ c_3 \\ c_2 \end{pmatrix};
$$

as amplitudes de |10⟩ e |11⟩ são trocadas [\(Wong, 2022\)](#page-63-3).

Também podemos ter *b* agindo como o q-bit de controle na porta CNOT. Para diferenciar do caso anterior, são adotados subíndices na notação:

# CNOT*ij ,*

com *i* sendo o q-bit de controle e *j* o q-bit alvo. Logo, a porta CNOT apresentada acima (Eq. [3.31\)](#page-52-0) seria escrita como

$$
CNOT = CNOT_{10}.
$$

Com *b* sendo o q-bit de controle, temos

$$
CNOT_{01} |00\rangle = |00\rangle,
$$
  
\n
$$
CNOT_{01} |01\rangle = |11\rangle,
$$
  
\n
$$
CNOT_{01} |10\rangle = |11\rangle,
$$
  
\n
$$
CNOT_{01} |11\rangle = |01\rangle,
$$

com sua representação matricial [\(Wong, 2022\)](#page-63-3)

$$
CNOT_{01} = \begin{pmatrix} 1 & 0 & 0 & 0 \\ 0 & 0 & 0 & 1 \\ 0 & 0 & 1 & 0 \\ 0 & 1 & 0 & 0 \end{pmatrix}.
$$

#### <span id="page-53-1"></span>3.5.2 Teorema da Não-clonagem

<span id="page-53-0"></span>Na computação clássica, bits podem ser lidos e copiados facilmente. A Figura [16](#page-53-0) mostra um circuito que copia bits com a versão clássica da porta CNOT: na entrada há um bit no estado *x* e outro bit iniciado em 0; na saída, os dois bits estão no estado *x* [\(Nielsen e Chuang, 2010\)](#page-62-1).

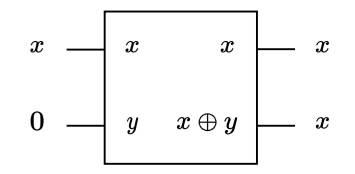

## **Figura 16 – Circuito clássico para copiar um bit. Reproduzido de [Nielsen e Chuang](#page-62-1) [\(2010\)](#page-62-1).**

Para o caso quântico teríamos uma operação do tipo

$$
U|\psi\rangle|0\rangle=|\psi\rangle|\psi\rangle,
$$

sendo *U* uma porta quântica e  $|\psi\rangle = \alpha |0\rangle + \beta |1\rangle$  um estado desconhecido. Considerando a porta CNOT, temos

<span id="page-53-2"></span>
$$
CNOT |\psi\rangle |0\rangle = CNOT (\alpha |0\rangle + \beta |1\rangle) |0\rangle = \alpha |00\rangle + \beta |11\rangle.
$$
 (3.32)

Mas para o estado |*ψ*⟩:

<span id="page-53-3"></span>
$$
|\psi\rangle|\psi\rangle = \alpha^2|00\rangle + \alpha\beta|01\rangle + \alpha\beta|10\rangle + \beta^2|11\rangle. \tag{3.33}
$$

Comparando os coeficientes das Equações [3.32](#page-53-2) e [3.33,](#page-53-3) vemos que o estado não é copiado exceto se  $\alpha\beta = 0$ . Desta forma, só é possível copiar  $|\psi\rangle$  se  $|\psi\rangle = |0\rangle$  ou  $|\psi\rangle = |1\rangle$ , para qualquer outro caso, |*ψ*⟩ não pode ser copiado [\(Nielsen e Chuang, 2010\)](#page-62-1). Este é o chamado *teorema da não-clonagem*, apresentado por [Wootters e Zurek](#page-63-10) [\(1982\)](#page-63-10).

Outra forma de pensar nesse problema está relacionada a dada quantidade de informação que existe em uma superposição |*ψ*⟩ e que não é acessível diretamente por meio de medições. Quando |*ψ*⟩ é medido, ele colapsa em um dos estados |0⟩ ou |1⟩. Nisso, ele fica completamente determinado, e qualquer outra informação que pudesse estar contida na superposição é perdida [\(Nielsen e Chuang, 2010\)](#page-62-1).

#### <span id="page-54-0"></span>3.6 ESTADOS EMARANHADOS

Alguns estados podem ser fatorados em produtos tensoriais de q-bits individuais. Por exemplo [\(Wong, 2022\)](#page-63-3):

$$
\frac{1}{2}(|00\rangle - |01\rangle + |10\rangle - |11\rangle) = \frac{1}{\sqrt{2}}(|0\rangle + |1\rangle) \otimes \frac{1}{\sqrt{2}}(|0\rangle - |1\rangle)
$$

$$
= |+\rangle \otimes |-\rangle = |+\rangle |-\rangle.
$$

Porém, existem estados quânticos que não podem ser fatorados, chamados de estados *emaranhados*. Um exemplo é

<span id="page-54-1"></span>
$$
|\beta_{00}\rangle = \frac{1}{\sqrt{2}}(|00\rangle + |11\rangle),\tag{3.34}
$$

que não pode ser escrito na forma de um produto |*ψ*1⟩|*ψ*0⟩ [\(Wong, 2022\)](#page-63-3). Demonstração: seja

$$
|\psi_1\rangle |\psi_0\rangle = (\alpha_0 |0\rangle + \beta_0 |1\rangle)(\alpha_1 |0\rangle + \beta_1 |1\rangle)
$$
  
=  $\alpha_1 \alpha 0 |00\rangle + \alpha_1 \beta_0 |01\rangle + \beta_1 \alpha_0 |10\rangle + \beta_1 \beta_0 |00\rangle.$ 

Comparando com os coeficientes da Eq. [3.34:](#page-54-1)

$$
\alpha_1 \alpha_0 = \frac{1}{\sqrt{2}}, \quad \alpha_1 \beta_0 = 0, \quad \beta_1 \alpha_0 = 0, \quad \beta_1 \beta_0 = \frac{1}{\sqrt{2}};
$$

isso caracteriza um sistema de equações que não possui solução, logo |*β*00⟩ não pode ser escrito como um produto de estados.

Na Eq. [3.34,](#page-54-1) se medimos o q-bits da esquerda, por exemplo, temos probabilidade 1*/*2 de obter |0⟩ ou |1⟩, e o estado colapsar para |00⟩ ou |11⟩. Logo, se medirmos o estado desse q-bit e obtermos o resultado |0⟩, sabemos que o q-bit da direita deve estar no estado |0⟩. Por isso, |*β*00⟩ é dito ser um estado de máximo emaranhamento [\(Wong, 2022\)](#page-63-3).

Em 1935, Albert Einstein, Boris Podolsky e Nathan Rosen desenvolveram o chamado paradoxo  $EPR<sup>3</sup>$  $EPR<sup>3</sup>$  $EPR<sup>3</sup>$ , no qual exploram as implicações do emaranhamento quântico. Podemos interpretar esse paradoxo em termos de q-bits. Dois q-bits em um estado emaranhado são separados por determinada distância no espaço. A medida de um dos q-bits determina completamente o estado do outro, de forma que a informação viaja mais rápido que velocidade da luz. Isso contrariava a Teoria da Relatividade de Einstein, a qual afirmava que nada poderia viajar mais rápido que a  $luz^4$  $luz^4$ [\(Wong, 2022\)](#page-63-3).

<span id="page-54-2"></span> ${}^{3}EPR =$  Einstein-Podolsky-Rosen.

<span id="page-54-3"></span><sup>4</sup>O termo *localidade* é empregado na noção de que nenhuma influência pode se propagar mais rápido

Na época, este resultado teórico foi considerado absurdo pelos três cientistas, inclusive Einstein chamou tal fenômeno de "ação fantasmagórica à distância". Uma proposta para explicar o paradoxo EPR era a existência de *variáveis escondidas*[5](#page-55-1) que fariam com que os estados estivessem pré-determinados antes da realização de uma medida. Isso implicava que a mecânica quântica era uma teoria incompleta [\(Wong, 2022\)](#page-63-3).

Um teste experimental para a existência das variáveis escondidas foi proposto por John Stewart Bell em 1965. O teste era feito com base em medidas de correlação estatísticas, e Bell estabeleceu uma desigualdade matemática (desigualdade de Bell) possível de ser verificada experimentalmente. Nessa desigualdade, se de fato existissem variáveis escondidas, a quantidade medida nunca deveria exceder certo valor [\(Wong,](#page-63-3) [2022;](#page-63-3) [Nussenzveig, 2014\)](#page-62-0). [Aspect et al.](#page-62-8) [\(1982\)](#page-62-8) demonstraram por experimentos que a desigualdade de Bell era violada, provando que mecânica quântica é uma teoria não-local. Os detalhes de tais conceitos fogem do escopo deste trabalho.

<span id="page-55-0"></span>3.6.1 Estados de Bell

Q-bits em um estado emaranhado, como na Eq. [3.34,](#page-54-1) podem ser gerados com a aplicação de uma porta Hadamard seguida de uma CNOT em um par de q-bits |00⟩ [\(Wong, 2022\)](#page-63-3):

<span id="page-55-2"></span>
$$
CNOT(H \otimes I)|00\rangle = CNOT|+\rangle |0\rangle = CNOT \frac{1}{\sqrt{2}}(|00\rangle + |10\rangle)
$$
  
=  $\frac{1}{\sqrt{2}}(|00\rangle + |11\rangle) = |\beta_{00}\rangle.$  (3.35)

De forma análoga, temos os estados emaranhados:

$$
|\beta_{10}\rangle = \frac{1}{\sqrt{2}}(|00\rangle - |11\rangle),\tag{3.36}
$$

$$
|\beta_{01}\rangle = \frac{1}{\sqrt{2}}(|01\rangle + |10\rangle),\tag{3.37}
$$

<span id="page-55-3"></span>
$$
|\beta_{11}\rangle = \frac{1}{\sqrt{2}}(|01\rangle - |10\rangle). \tag{3.38}
$$

Estes quatro estados são chamados de *estados de Bell* ou *pares EPR*.

Os pares EPR podem ser escritos de forma compacta por

$$
|\beta_{xy}\rangle = \frac{1}{\sqrt{2}} (|0y\rangle + (-1)^x |1\bar{y}\rangle), \qquad (3.39)
$$

que a luz [\(Wong, 2022\)](#page-63-3).

<span id="page-55-1"></span><sup>5</sup>Teoria das variáveis ocultas de David Bohm, proposta em 1952 [\(Nussenzveig, 2014\)](#page-62-0).

<span id="page-56-0"></span>com  $\bar{y}$  = NOT $y$  [\(Nielsen e Chuang, 2010\)](#page-62-1). Sua representação em um circuito quântico é mostrada na Figura [17.](#page-56-0)

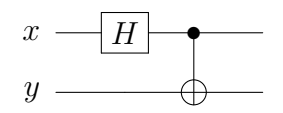

**Figura 17 – Circuito quântico que gera um par EPR [\(Nielsen e Chuang, 2010\)](#page-62-1).**

# <span id="page-57-1"></span>**4 TELEPORTE QUÂNTICO**

O teleporte quântico é uma técnica utilizada para deslocar estados quânticos de um lugar para o outro, sem existir um canal direto de comunicação quântica conectando o emissor e receptor. Como convenção na literatura, chamaremos o emissor do estado de "Alice" e receptor de "Bob".

Alice e Bob não estão no mesmo local, e o objetivo de Alice é enviar um q-bit |*ψ*⟩ para Bob. O estado |*ψ*⟩ não é conhecido e só existe um canal de comunicação clássico entre Alice e Bob. Além disso, as leis da mecânica quântica impedem Alice de determinar |*ψ*⟩ e enviá-lo a Bob: caso existissem muitos q-bits com o mesmo estado |*ψ*⟩, Alice poderia fazer uma medição em cada um deles e ter uma ideia do estado |*ψ*⟩, num processo chamado *tomografia de estados quânticos* [\(Wong, 2022\)](#page-63-3); porém, existe apenas um |*ψ*⟩, e o teorema da não-clonagem impede que Alice faça uma cópia desse estado.

Mesmo que se conhecesse |*ψ*⟩, para que Alice o descrevesse com precisão para Bob seria necessário codificar uma quantidade infinita de informação clássica, pois as amplitudes podem tomar valores complexos e irracionais. Porém, um par de q-bits emaranhados |*βxy*⟩ pode ser usado para que Alice envie |*ψ*⟩ para Bob através de apenas dois bits clássicos [\(Nielsen e Chuang, 2010;](#page-62-1) [Wong, 2022\)](#page-63-3).

Primeiramente, um par EPR  $|\beta_{00}\rangle$  é criado<sup>[1](#page-57-2)</sup>; um dos q-bits do par EPR fica com Alice e o outro é enviado a Bob. Em linhas gerais, Alice interage |*ψ*⟩ com sua metade do par EPR e mede os dois q-bits que estão com ela (cujos resultados possíveis são 00, 01, 10 e 11). O resultado é então enviado à Bob que, com base nisso, realiza uma dentre quatro operações na sua metade do par EPR e recupera o estado |*ψ*⟩ [\(Nielsen e Chuang, 2010\)](#page-62-1). A Figura [18](#page-57-0) mostra um circuito que teleporta estados quânticos.

<span id="page-57-0"></span>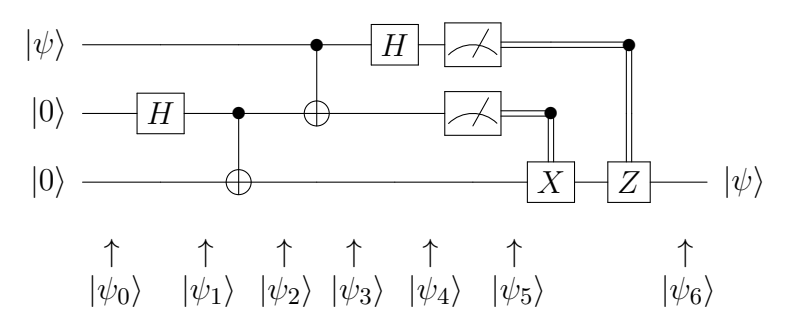

**Figura 18 – Circuito quântico que teleporta um q-bit [\(Nielsen e Chuang, 2010;](#page-62-1) [Wong, 2022\)](#page-63-3).**

<span id="page-57-2"></span><sup>1</sup>Pode ser um dos outros três pares EPR.

A seguir será descrito o processo completo do teleporte quântico de acordo com [Nielsen e Chuang](#page-62-1) [\(2010\)](#page-62-1) e [Wong](#page-63-3) [\(2022\)](#page-63-3). Cada estágio do circuito está identificado com um ket  $|\psi_n\rangle,\,n=1,2,\cdot\cdot\cdot,$ na Figura [18.](#page-57-0) O estado a ser teleportado é

$$
|\psi\rangle = \alpha |0\rangle + \beta |1\rangle. \tag{4.1}
$$

O estado de entrada do circuito é

$$
|\psi_0\rangle = |\psi\rangle|00\rangle, \qquad (4.2)
$$

onde os dois q-bits na esquerda estão com Alice e o q-bit da direita está com Bob. Para gerar o par EPR, uma porta *H* e uma porta CNOT são aplicadas nos q-bits |00⟩:

$$
|\psi_1\rangle = |\psi\rangle + \rangle |0\rangle, \qquad (4.3)
$$

$$
|\psi_2\rangle = |\psi\rangle |\beta_{00}\rangle \tag{4.4}
$$

$$
=\frac{1}{\sqrt{2}}(\alpha|0\rangle + \beta|1\rangle)(|00\rangle + |11\rangle) \tag{4.5}
$$

$$
=\frac{1}{\sqrt{2}}\Big[\alpha\left|0\right\rangle\left(\left|00\right\rangle+\left|11\right\rangle\right)+\beta\left|1\right\rangle\left(\left|00\right\rangle+\left|11\right\rangle\right)\Big],\tag{4.6}
$$

onde foi usada a Eq. [3.35.](#page-55-2) Alice então aplica uma porta CNOT em seus q-bits, resultando em:

$$
|\psi_3\rangle = \frac{1}{\sqrt{2}} \Big[ \alpha \left| 0 \right\rangle \left( \left| 00 \right\rangle + \left| 11 \right\rangle \right) + \beta \left| 1 \right\rangle \left( \left| 10 \right\rangle + \left| 01 \right\rangle \right) \Big]. \tag{4.7}
$$

Em seguida, Alice aplica uma porta Hadamard em seu primeiro q-bit:

$$
|\psi_4\rangle = \frac{1}{\sqrt{2}} \Big[ \alpha \left| + \right\rangle \left( |00\rangle + |11\rangle \right) + \beta \left| - \right\rangle \left( |10\rangle + |01\rangle \right) \Big]. \tag{4.8}
$$

Com as definições de  $|+\rangle$  e  $|-\rangle$  (Eq. [3.2](#page-39-2) e [3.3\)](#page-39-3):

$$
|\psi_4\rangle = \frac{1}{2} \Big[ \alpha(|0\rangle + |1\rangle)(|00\rangle + |11\rangle) + \beta(|0 - |1\rangle))(|10\rangle + |01\rangle) \Big]. \tag{4.9}
$$

Reorganizando os termos:

$$
|\psi_4\rangle = \frac{1}{2} \Big[ |00\rangle (\alpha |0\rangle + \beta |1\rangle) + |01\rangle (\alpha |1\rangle + \beta |0\rangle) + |10\rangle (\alpha |0\rangle - \beta |1\rangle) + |00\rangle (\alpha |1\rangle - \beta |0\rangle) \Big].
$$
\n(4.10)

Desta forma, temos quatro somandos que multiplicam cada resultado possível dos q-bits de Alice.

No estágio |*ψ*5⟩ Alice mede seus dois q-bits. Aqui o estado emaranhado tem seu papel crucial, pois, quando Alice realiza uma medida em seu q-bit, o q-bit de Bob

fica completamente determinado. Dependendo do resultado das medidas de Alice, Bob consegue recuperar |*ψ*⟩ realizando operações unitárias no seu q-bit. Os possíveis resultados para o q-bit de Bob em relação às medidas de Alice são:

$$
00 \to |\psi_5(00)\rangle = \alpha |0\rangle + \beta |1\rangle,
$$
  
\n
$$
01 \to |\psi_5(01)\rangle = \alpha |1\rangle + \beta |0\rangle,
$$
  
\n
$$
10 \to |\psi_5(10)\rangle = \alpha |0\rangle - \beta |1\rangle,
$$
  
\n
$$
11 \to |\psi_5(11)\rangle = \alpha |1\rangle - \beta |0\rangle.
$$

Alice então envia a Bob o resultado de sua medida através do canal clássico, e Bob pode aplicar portas lógicas para corrigir o seu estado e recuperar |*ψ*⟩:

- Se a medida de Alice for 00, não há nada a fazer;  $\alpha |0\rangle + \beta |1\rangle$  é o q-bit original;
- Se for 01, Bob deve aplicar uma porta *X*;
- Se for 10, Bob deve aplicar a porta *Y* ;
- Se for 11, Bob deve aplicar a porta *X* e depois a porta *Y* .

Assim o estado é teleportado. Vale notar que esse processo não é instantâneo, visto que há transmissão de informação clássica entre Alice e Bob, limitada pela velocidade da luz.

## <span id="page-59-0"></span>4.1 IMPLEMENTAÇÃO EXPERIMENTAL DO TELEPORTE QUÂNTICO

Uma realização experimental do teleporte quântico foi feita por [Bouwmeester](#page-62-5) [et al.](#page-62-5) [\(1997\)](#page-62-5), onde o estado de polarização de um fóton foi teleportado. Os autores argumentam que a parte mais difícil desse processo é a criação e a medida de estados emaranhados.

Para gerar um par de fótons emaranhados, [Bouwmeester et al.](#page-62-5) [\(1997\)](#page-62-5) utilizaram uma técnica chamada conversão paramétrica descendente espontânea<sup>[2](#page-59-1)</sup>. Nessa técnica, um fóton decai espontaneamente em dois outros fótons ao passar por um cristal nãolinear, cada um deles tendo polarização linear ortogonal (horizontal e vertical). O estado emaranhado (da forma da Eq. [3.38\)](#page-55-3) foi produzido por meio da combinação de dois feixes, nos quais dois fótons eram tornados indistinguíveis através do seu tempo de chegada em detectores. A medida dos fótons foi feita por métodos de detecção de polarização.

<span id="page-59-1"></span><sup>2</sup>*Spontaneous parametric down-conversion*.

Outros experimentos de teleporte quântico foram efetuados envolvendo estados emaranhados separados por grandes distâncias. [Ursin et al.](#page-63-11) [\(2004\)](#page-63-11) performaram o teleporte de estados de fótons polarizados por 600 metros através do Rio Danúbio usando fibras ópticas. Outro experimento, realizado por [Jin et al.](#page-62-9) [\(2010\)](#page-62-9), foi capaz de teleportar estados de polarização por 16 km utilizando feixes de laser com a comunicação óptica em espaço livre<sup>[3](#page-60-0)</sup>. Outro recorde de distância foi atingido por [Ma et al.](#page-62-10) [\(2012\)](#page-62-10) ao teleportar estados de polarização por 143 km.

<span id="page-60-0"></span><sup>3</sup>*Free-space optical links*.

### <span id="page-61-0"></span>**5 CONCLUSÃO**

Neste trabalho foi possível verificar que conceitos fundamentais da mecânica quântica podem ser desenvolvidos através do estudo de fótons polarizados individuais, um sistema com número reduzido de variáveis. Esse sistema oferece facilidades por utilizar apenas a razão das amplitudes  $a/b$  e a defasagem  $\phi$  das componentes do campo elétrico para descrever a polarização, não envolvendo temas de física moderna como spin do elétron, excitação eletrônica e níveis de energia.

Dentre os conceitos da MQ estudados estão os vetores de estado, valores médios, operadores lineares em sua representação matricial, autovalores e autovetores, relações de incerteza e superposição, os quais são normalmente abordados somente em cursos avançados de MQ.

A computação quântica foi utilizada como aplicação direta do ferramental teórico desenvolvido. Isso foi possível, pois os dois objetos de estudo têm a mesma estrutura matemática. A superposição de estados quânticos de q-bits é análoga à superposição de estados de polarização de um fóton, e as portas lógicas quânticas são análogas aos operadores lineares.

O teleporte de estados quânticos foi apresentado e explicado através da computação quântica, e teve seu estudo facilitado pelo desenvolvimento dos fundamentos básicos da MQ através dos fótons polarizados. Circuitos quânticos foram utilizados para a representação esquemática do teleporte, e todas as suas passagens matemáticas foram desenvolvidas.

O trabalho aqui apresentado pode ser de grande utilidade para alunos interessados em iniciar estudos em mecânica quântica, computação quântica e informação quântica.

## **REFERÊNCIAS**

<span id="page-62-3"></span>APPLICATIONS in quantum theory have strong economic impact, says Celso Villas-Bôas (UFSCar). **RNP**, 24 maio 2022. Disponível em: [https://www.rnp.br/en/news/](https://www.rnp.br/en/news/applications-quantum-theory-have-strong-economic-impact-says-celso-villas-boas-ufscar) [applications-quantum-theory-have-strong-economic-impact-says-celso-villas-boas-ufscar.](https://www.rnp.br/en/news/applications-quantum-theory-have-strong-economic-impact-says-celso-villas-boas-ufscar) Acesso em: 10 jan. 2024.

<span id="page-62-8"></span>ASPECT, A.; GRANGIER, P.; ROGER, G. Experimental realization of einsteinpodolsky-rosen-bohm *Gedankenexperiment*: A new violation of bell's inequalities. **Physical Review Letters**, v. 49, n. 2, p. 91–94, 1982. DOI: [https://doi.org/10.1103/](https://doi.org/10.1103/PhysRevLett.49.91) [PhysRevLett.49.91.](https://doi.org/10.1103/PhysRevLett.49.91)

<span id="page-62-4"></span>BENNET, H. B.; BRASSARD, G.; CRÉPEAU, C.; JOZSA, R.; PERES, A.; WOOTTERS, W. K. Teleporting an unknown quantum state via dual classical and einstein-podolsky-rosen channels. **Physical Review Letters**, v. 70, n. 13, p. 1895–1899, 1993. DOI: [https://doi.org/10.1103/PhysRevLett.70.1895.](https://doi.org/10.1103/PhysRevLett.70.1895)

<span id="page-62-5"></span>BOUWMEESTER, D.; PAN, J. W.; MATTLE, K.; EIBL, M.; WEINFURTER, H.; ZEILINGER, A. Experimental quantum teleportation. **Nature**, v. 390, n. 6660, p. 575– 579, 1997. DOI: [https://doi.org/10.1038/37539.](https://doi.org/10.1038/37539)

<span id="page-62-9"></span>JIN, X.-M.; REN, J.-G.; YANG, B.; YI, Z.-H.; ZHOU, F.; XU, X.-F.; WANG, S.-K.; YANG, D.; HU, Y.-F.; JIANG, S.; YANG, T.; YIN, H.; CHEN, K.; PENG, C.-Z.; PAN, J.- W. Experimental free-space quantum teleportation. **Nature Photonics**, v. 4, p. 376–381, 2010. DOI: [https://doi.org/10.1038/nphoton.2010.87.](https://doi.org/10.1038/nphoton.2010.87)

<span id="page-62-2"></span>LOOS, P. **Como Funciona um SSD?** YouTube, 1 dez. 2020. Disponível em: [https:](https://youtu.be/gxwE0-hcHTg?si=PD46IUllkQuvSrzn) [//youtu.be/gxwE0-hcHTg?si=PD46IUllkQuvSrzn.](https://youtu.be/gxwE0-hcHTg?si=PD46IUllkQuvSrzn) Acesso em: 10 jan. 2024.

<span id="page-62-10"></span>MA, X.-S.; HERBST, T.; SCHEIDL, T.; WANG, D.; KROPATSCHEK, S.; NAYLOR, W.; WITTMANN, B.; MECH, A.; KOFLER, J.; ANISIMOVA, E.; MAKAROV, V.; JENNEWEIN, T.; URSIN, R.; ZEILINGER, A. Quantum teleportation over 143 kilometres using active feed-forward. **Nature**, v. 489, p. 269–273, 2012. DOI: [https:](https://doi.org/10.1038/nature11472) [//doi.org/10.1038/nature11472.](https://doi.org/10.1038/nature11472)

<span id="page-62-7"></span>MCINTYRE, D. H. **QUANTUM MECHANICS**: A paradigms approach. São Francisco: Pearson, 2012.

<span id="page-62-1"></span>NIELSEN, M. A.; CHUANG, I. L. **Quantum Computation and Quantum Information**. 10. ed. Cambridge: Cambridge University Press, 2010.

<span id="page-62-0"></span>NUSSENZVEIG, H. M. **Curso de física básica**: Ótica, relatividade, física quântica. 2. ed. São Paulo: Blucher, 2014.

<span id="page-62-6"></span>POLARIZAÇÃO da luz. [s. l.]: [s. n.], 2006. Disponível em: [https://docplayer.com.br/](https://docplayer.com.br/46294942-Polarizacao-da-luz-aula-resumo-2-2-polarizacao-da-luz-tratamento-classico.html) [46294942-Polarizacao-da-luz-aula-resumo-2-2-polarizacao-da-luz-tratamento-classico.](https://docplayer.com.br/46294942-Polarizacao-da-luz-aula-resumo-2-2-polarizacao-da-luz-tratamento-classico.html) [html.](https://docplayer.com.br/46294942-Polarizacao-da-luz-aula-resumo-2-2-polarizacao-da-luz-tratamento-classico.html) Acesso em: 22 nov. 2023.

<span id="page-63-5"></span><span id="page-63-0"></span>RODRIGUES, R. **Aplicações da Física Quântica no dia a dia**. AstroPT, 13 abr. 2014. Disponível em: [https://www.astropt.org/2014/04/23/](https://www.astropt.org/2014/04/23/aplicacoes-da-fisica-quantica-no-dia-a-dia/) [aplicacoes-da-fisica-quantica-no-dia-a-dia/.](https://www.astropt.org/2014/04/23/aplicacoes-da-fisica-quantica-no-dia-a-dia/) Acesso em: 10 jan. 2024.

<span id="page-63-9"></span>SAKURAI, J. J.; NAPOLITANO, J. **Modern Quantum Mechanics**. 2. ed. São Francisco: Pearson, 2011.

<span id="page-63-8"></span>STRANG, G. **Introduction to Linear Algebra**. 4. ed. Massachusetts: Wellesley - Cambridge Press, 2009.

<span id="page-63-4"></span>SUSSKIND, L.; FRIEDMAN, A. **Quantum Mechanics**: The theoretical minimum. Filadélfia: Basic Books, 2014.

<span id="page-63-6"></span>TIPLER, P. A.; LLEWELLYN, R. A. **Física Morderna**. 6. ed. Rio de Janeiro: LTC, 2014. Tradução: Ronaldo Sérgio de Biasi.

<span id="page-63-1"></span>TONOMURA, A. Direct observation of thitherto unobservable quantum phenomena by using electrons. **PNAS**, v. 102, n. 47, p. 14952–14959, 2005. DOI: [https://doi.org/10.](https://doi.org/10.1073/pnas.0504720102) [1073/pnas.0504720102.](https://doi.org/10.1073/pnas.0504720102)

<span id="page-63-7"></span>TONOMURA, A.; ENDO, J.; MATSUDA, T.; KAWAZAKI, T.; EZAWA, H. Demonstration of single-electron buildup of an interference pattern. **American Association of Physics Teachers**, v. 57, n. 2, p. 117–120, 1989. DOI: [https://doi.](https://doi.org/10.1119/1.16104) [org/10.1119/1.16104.](https://doi.org/10.1119/1.16104)

<span id="page-63-11"></span>URSIN, R.; JENNEWEIN, T.; ASPELMEYER, M.; KALTENBAEK, R.; LINDENTHAL, M.; WALTHER, P.; ZEILINGER, A. Quantum teleportation across the danube. **Nature**, v. 390, n. 849, p. 849–849, 2004. DOI: [https://doi.org/10.1038/430849a.](https://doi.org/10.1038/430849a)

<span id="page-63-3"></span>WONG, T. G. **Introduction to Classical and Quantum Computing**. Omaha: Rooted Grove, 2022.

<span id="page-63-10"></span>WOOTTERS, W. K.; ZUREK, W. H. A single quantum cannot be cloned. **Nature**, v. 299, p. 802–803, 1982. DOI: [https://doi.org/10.1038/299802a0.](https://doi.org/10.1038/299802a0)

<span id="page-63-2"></span>YOUNG, H. D.; FREEDMAN, R. A. **Física IV**: ótica e física moderna. 14. ed. São Paulo: Pearson Education do Brasil, 2016. Tradução: Daniel Vieira. Revisão técnica: Adir Moysés Luiz.